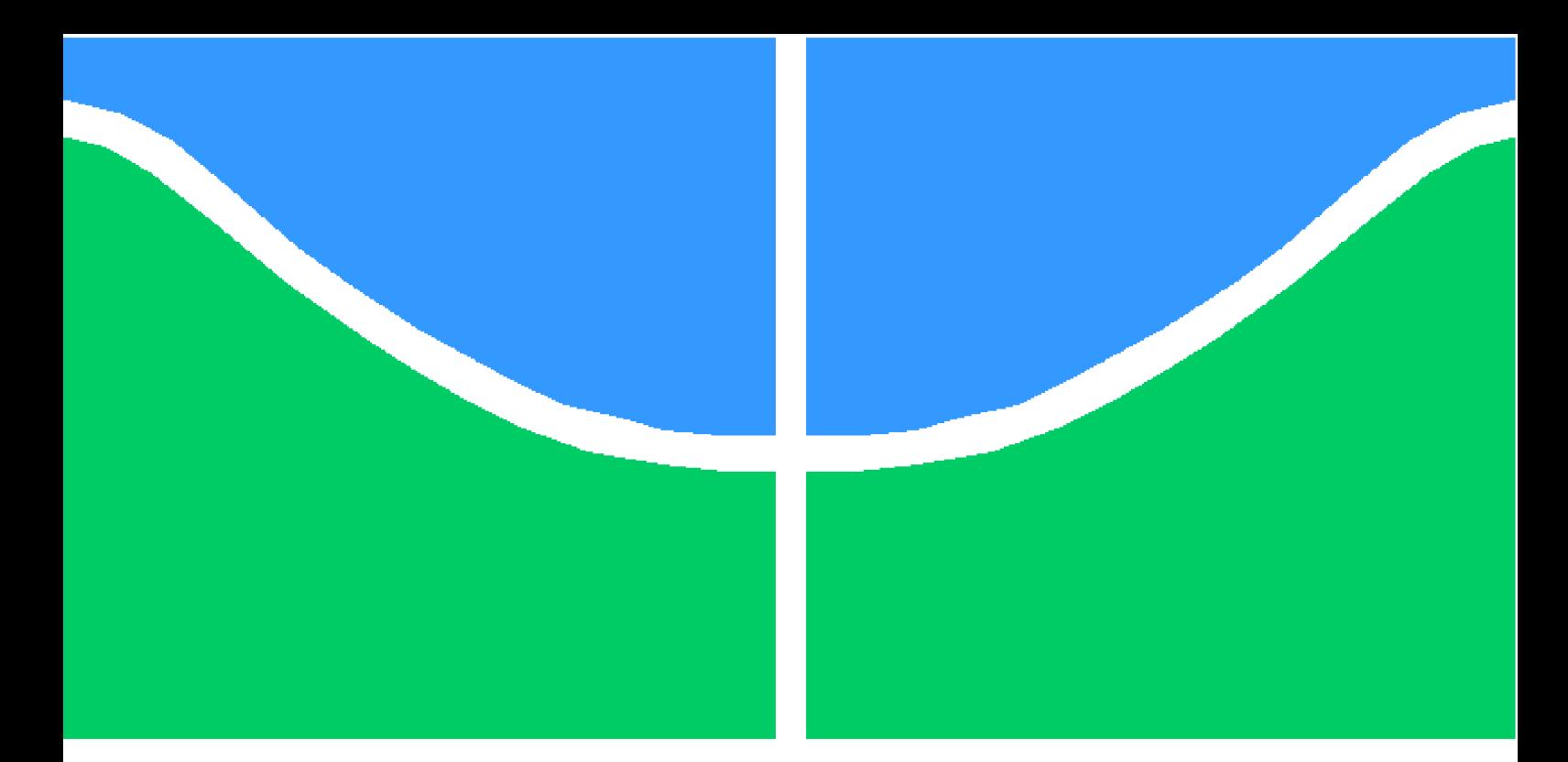

**Universidade de Brasília - UnB Faculdade UnB Gama - FGA Engenharia Aeroespacial**

## **Estudo numérico de cargas aerodinâmicas em foguete**

**Autor: Filippe Henriques Leal Orientador: PhD Olexiy Shynkarenko**

**Brasília, DF 2017**

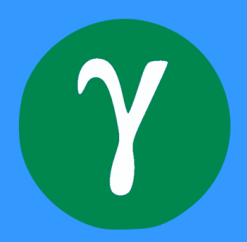

Filippe Henriques Leal

## **Estudo numérico de cargas aerodinâmicas em foguete**

Monografia submetida ao curso de graduação em (Engenharia Aeroespacial) da Universidade de Brasília, como requisito parcial para obtenção do Título de Bacharel em (Engenharia Aeroespacial).

Universidade de Brasília - UnB Faculdade UnB Gama - FGA

Orientador: PhD Olexiy Shynkarenko

Brasília, DF 2017

Filippe Henriques Leal

Estudo numérico de cargas aerodinâmicas em foguete/ Filippe Henriques Leal. – Brasília, DF, 2017-

[72](#page-72-0) p. : il. (algumas color.) ; 30 cm.

Orientador: PhD Olexiy Shynkarenko

Trabalho de Conclusão de Curso – Universidade de Brasília - UnB Faculdade UnB Gama - FGA , 2017.

1. . 2. . I. PhD Olexiy Shynkarenko. II. Universidade de Brasília. III. Faculdade UnB Gama. IV. Estudo numérico de cargas aerodinâmicas em foguete

# Agradecimentos

Agradeço primeiramente a meus pais, pois, sem o apoio incondicional deles não seria possível que eu estivesse cursando Engenharia na UnB. Obrigado por sempre me ajudarem em perseguir meus objetivos, não teria forças e nem possibilidades sem vocês.

Agradeço também a minha namorada, Karine, e sua família, que me aceitaram como membro e sempre fazem meus finais de semana e feriados felizes. Karine, você foi vital para minha sobrevivência nesses 5 anos na graduação, foi minha companheira nas melhores e piores horas e me faz sorrir dia após dia.

Agradeço meus colegas de quarto, em especial Odilon, por dividirem o cotidiano e os problemas de mudar-se para longe de casa a fim de cursar a universidade.

Agradeço a todos os professores de meu curso, em especial Olexiy,Domenico,Artem e Sérgio, pelo esforço que fazem para tornar não só nossa graduação, mas nosso jovem curso um pouco melhor todos os dias.

Um salve à todos meus amigos da FGA, de Ribeirão e familiares. Cada dia em que convivemos durante esses árduos 5 anos eu trago comigo e responsabilízo-os por meu amadurecimento.

*"The world ain't all sunshine and rainbows. It's a very mean and nasty place and I don't care how tough you are it will beat you to your knees and keep you there permanently if you let it.[...] But it ain't about how hard ya hit. It's about how hard you can get hit and keep moving forward. ". -Rocky Balboa*

# Resumo

Esse trabalho é um estudo numérico que analisa a aerodinâmica do atual veículo lançador leve brasileiro em desenvolvimento, o VLM-1. São calculados dados de trajetória de trabalhos anteriores, a fim de determinar o instante em que ocorre a máxima pressão dinâmica, importante para o cálculo das maiores cargas aerodinâmicas. A validação do estudo é realizada por meio de uma reprodução de um trabalho anterior usando o software do presente trabalho e o cálculo de uma geometria simples com resultados experimentais catalogados. Após diversas validações, o arrasto máximo para o veículo é estimado e os efeitos de um ângulo de ataque específico é mensurado.

**Palavras-chave**: Arrasto; CFD; VLM-1; Simulação Numérica;

# Abstract

This work is a numerical study that analyses the aerodynamic of the Brazilian launch vehicle that is currently in development, the VLM-1. Trajectory data is calculated from previous works to determine the instant at which occurs the maximum dynamic pressure, important for the greater aerodynamic loads. This study's validation is done by a reproduction of a previous work with the software used by the current work and a calculation of a simple geometry that already has experimental results published. After some validations, the maximum drag is estimated and the effects of a specific angle of attack is measured.

**Key-words**: CFD;Drag;VLM-1;Numerical Simulation;

# Lista de ilustrações

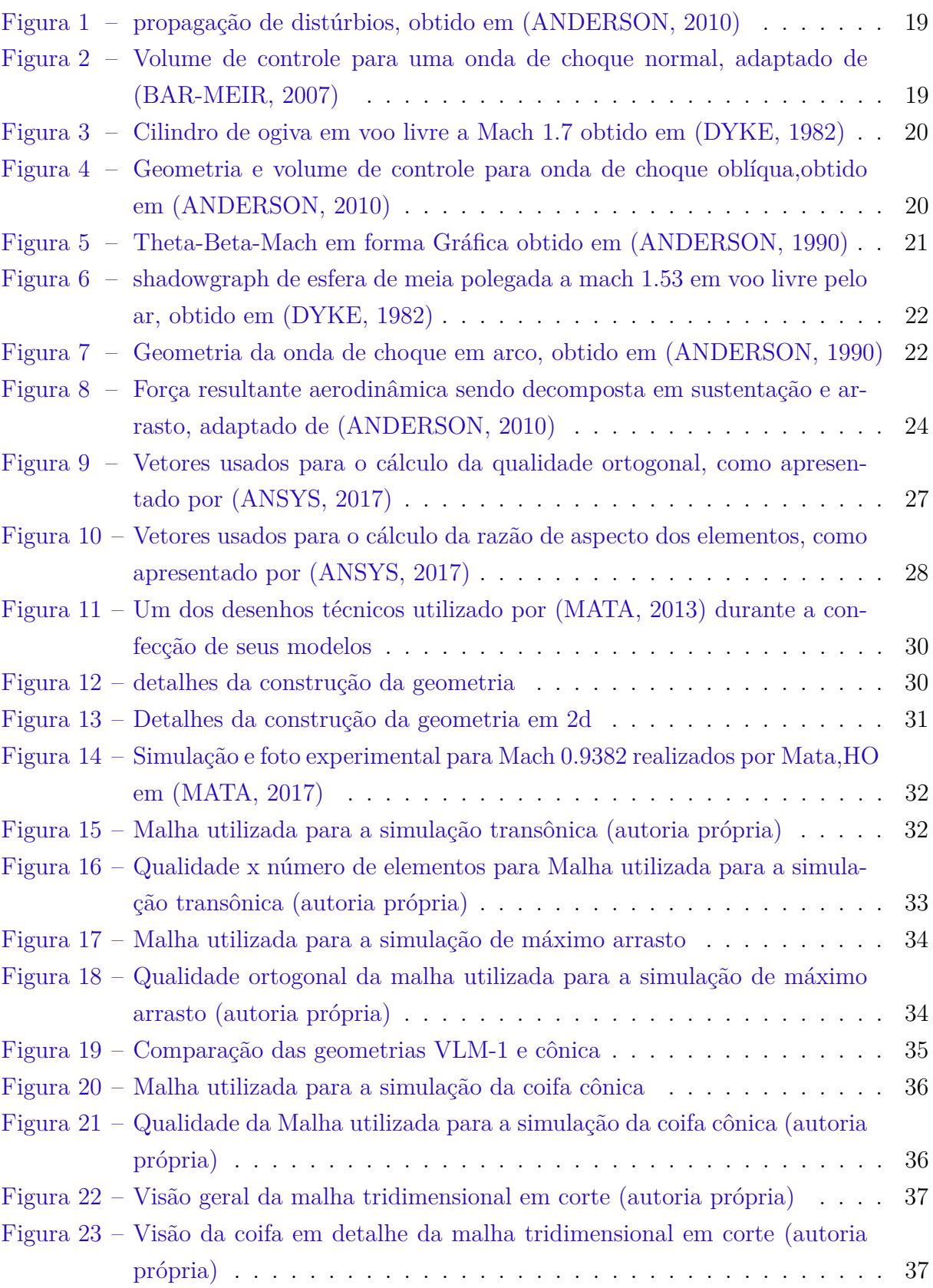

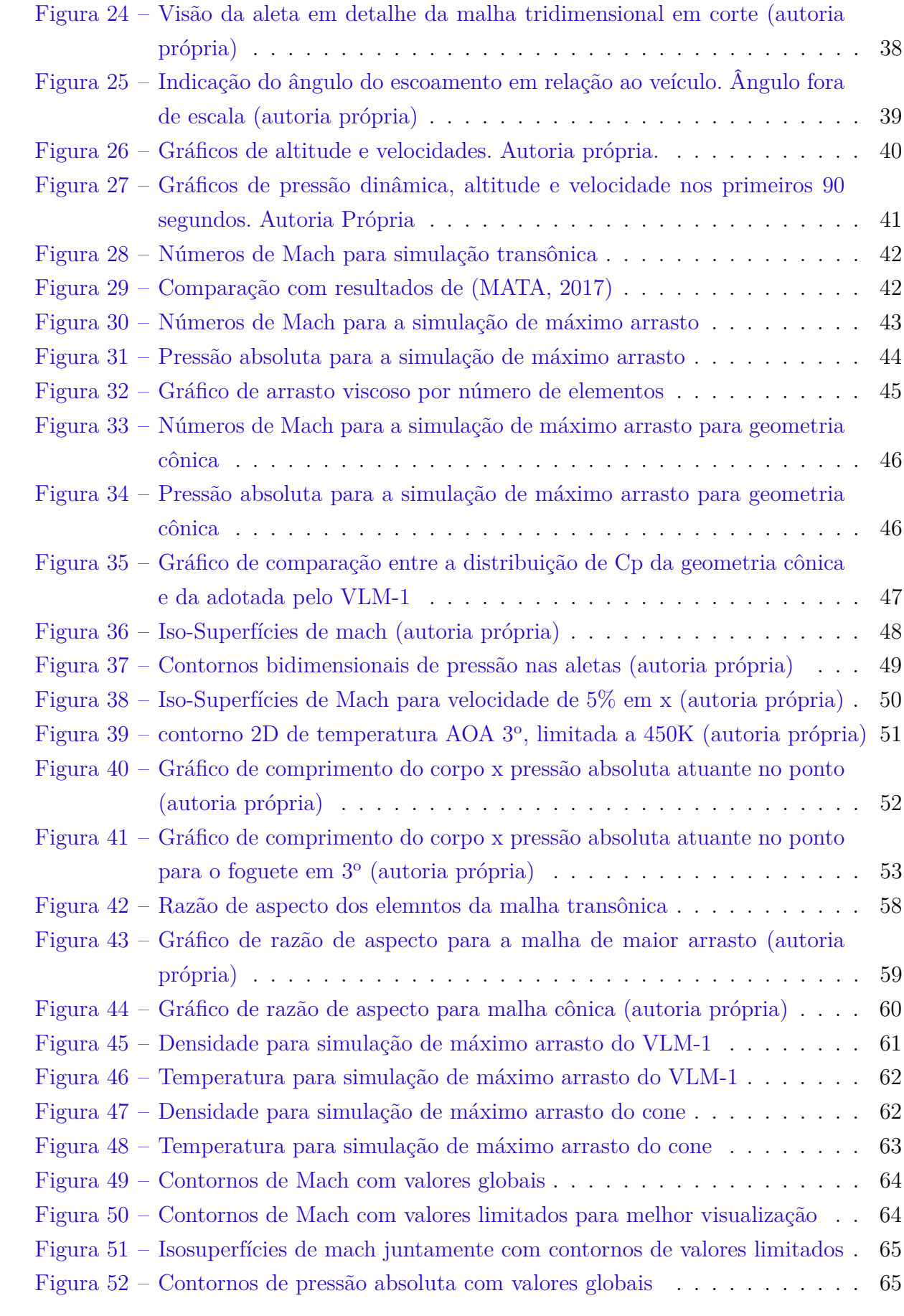

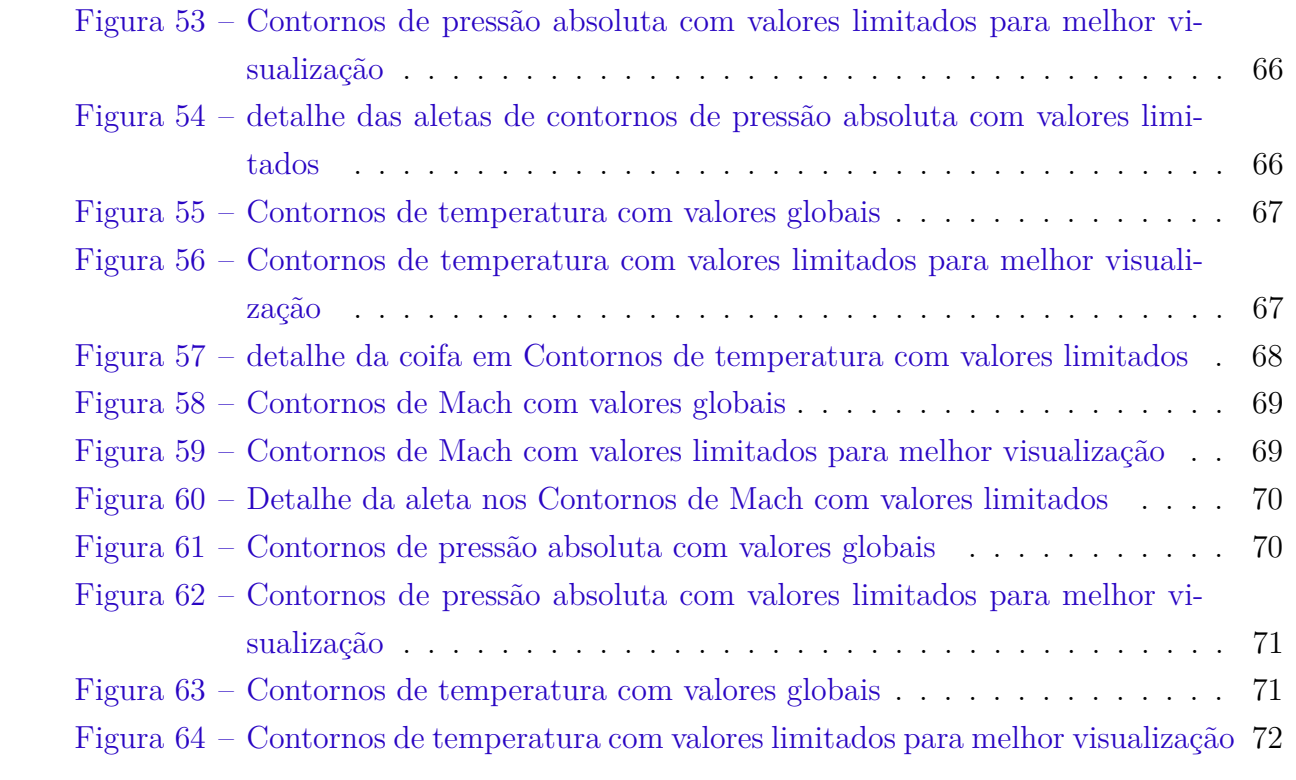

# Lista de abreviaturas e siglas

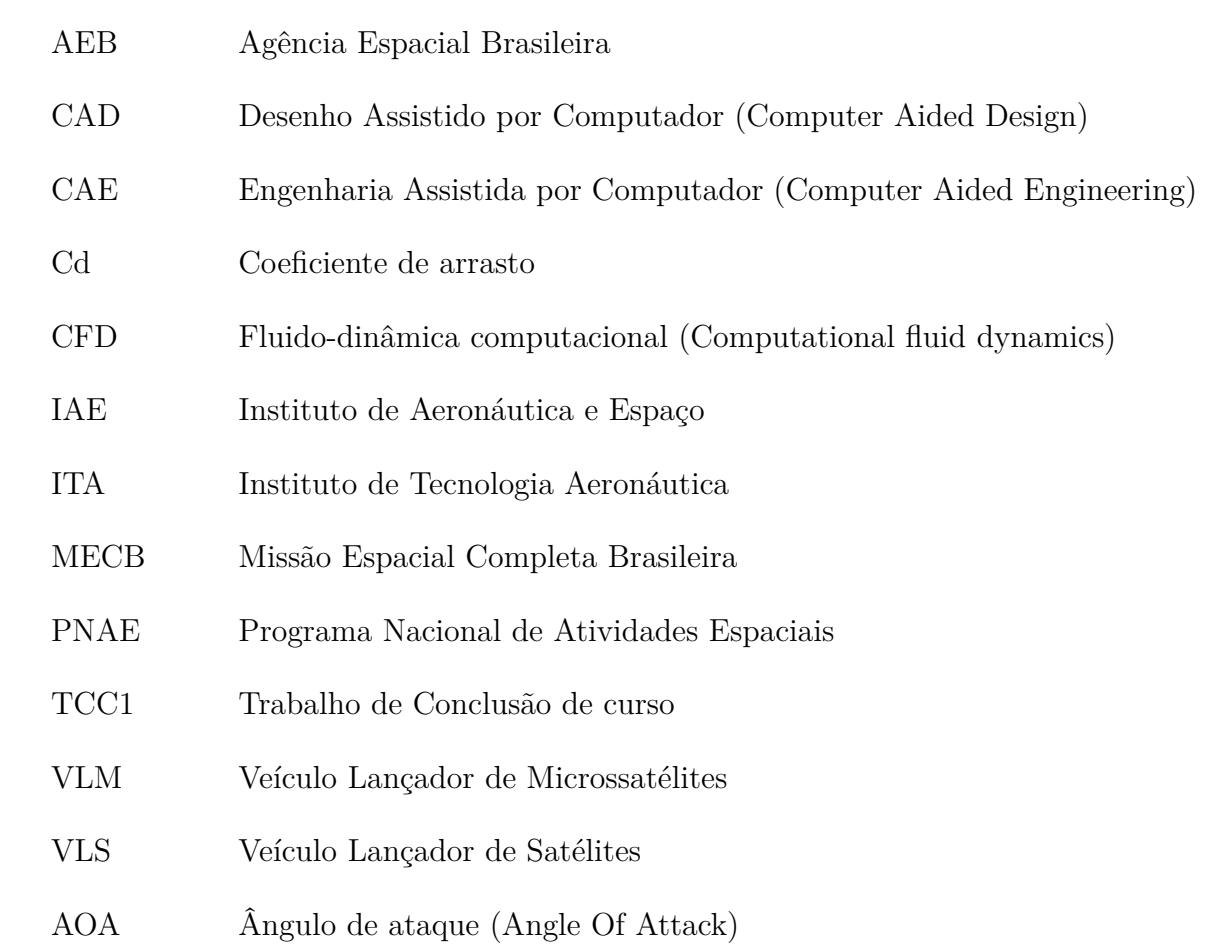

# Lista de símbolos

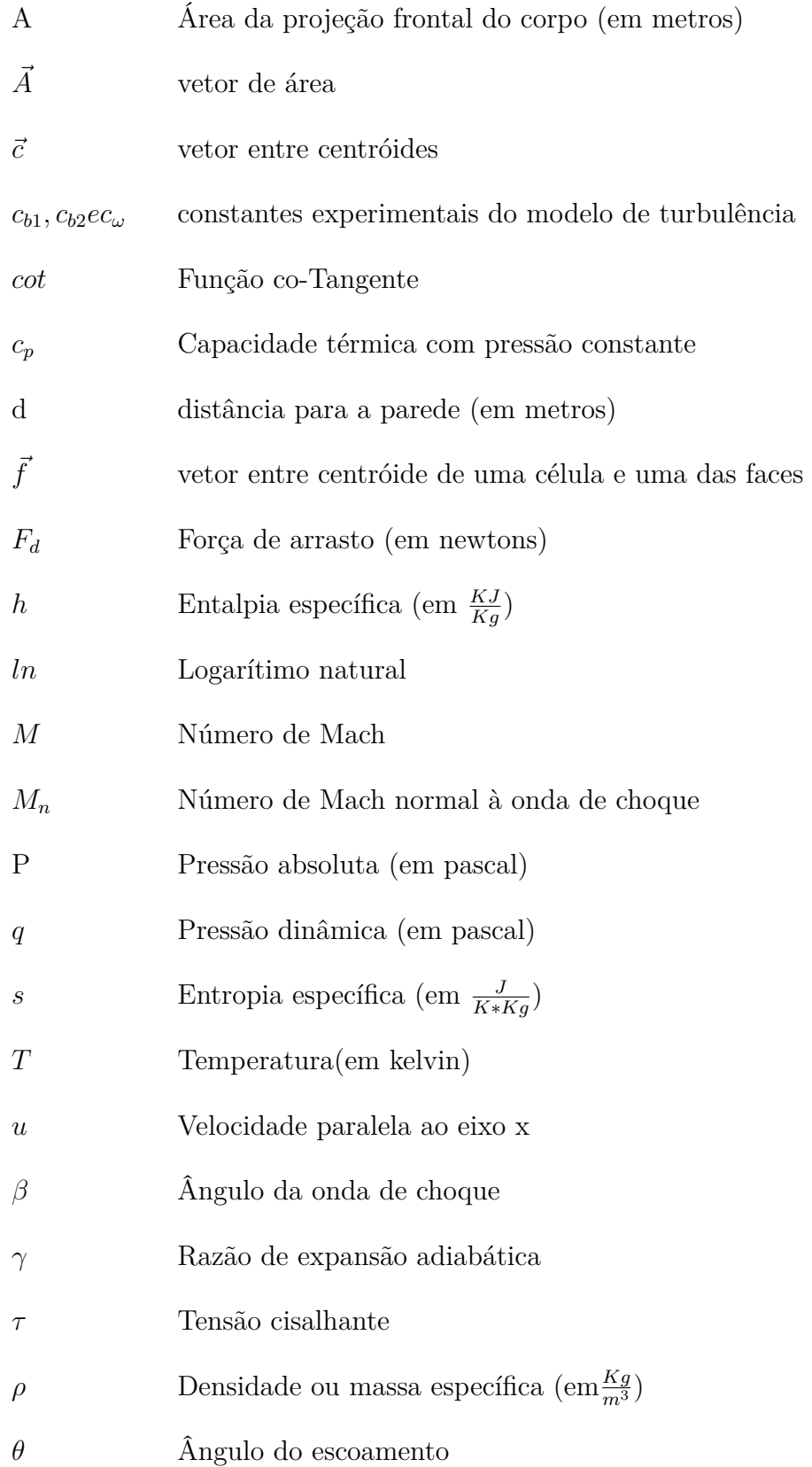

- $\kappa$  Constante de Karman
- viscosidade de vórtices
- $\tilde{v}$  viscosidade de vórtices modelada dentro da camada limite
- $\sigma$   $\hspace{0.5cm}$  Constante de Prandtl para escoamento turbulento
- <sup>1</sup> Propriedade antes onda de choque
- <sup>2</sup> Propriedade após onda de choque
- propriedade total ou de estagnação

# Sumário

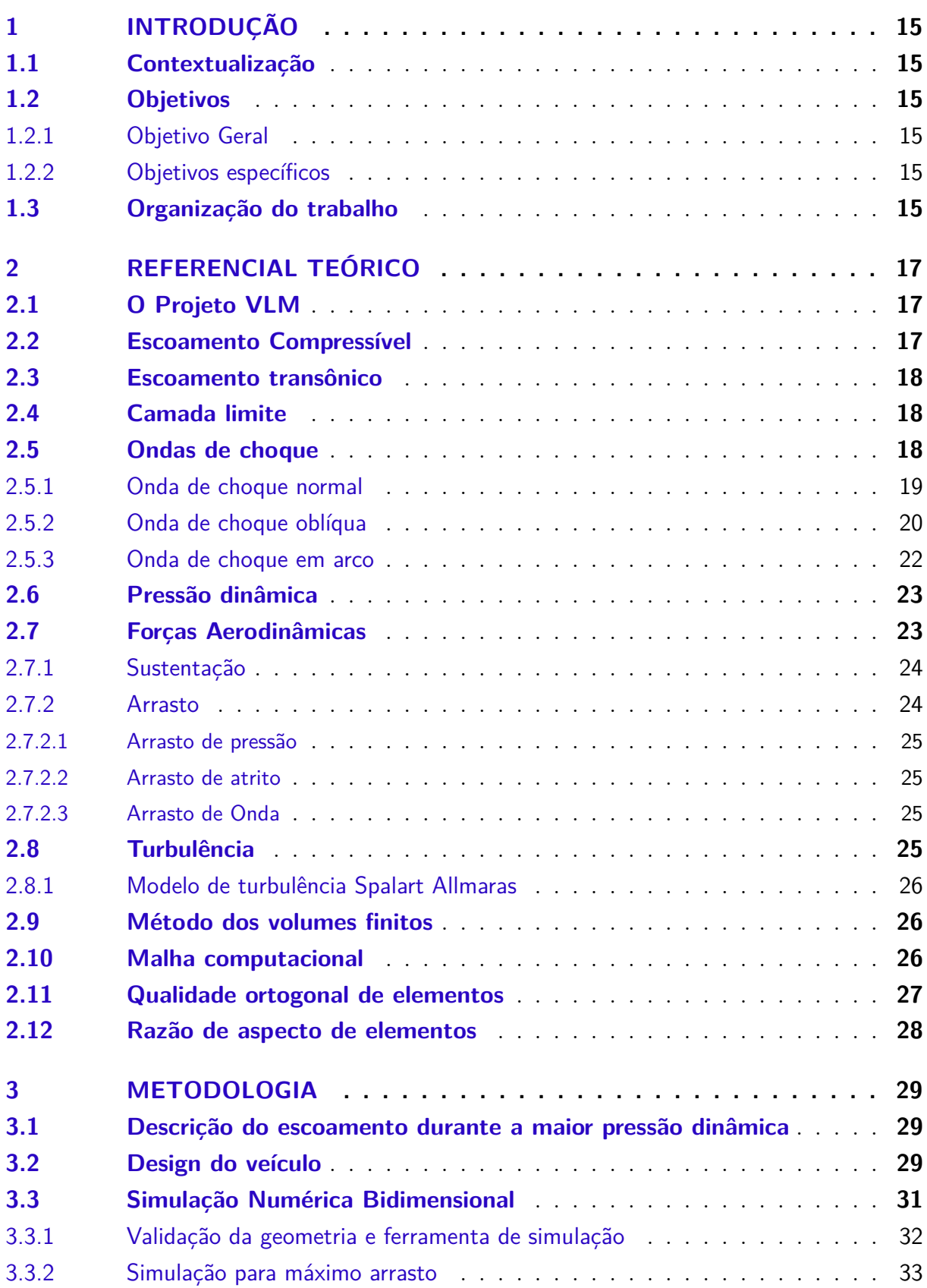

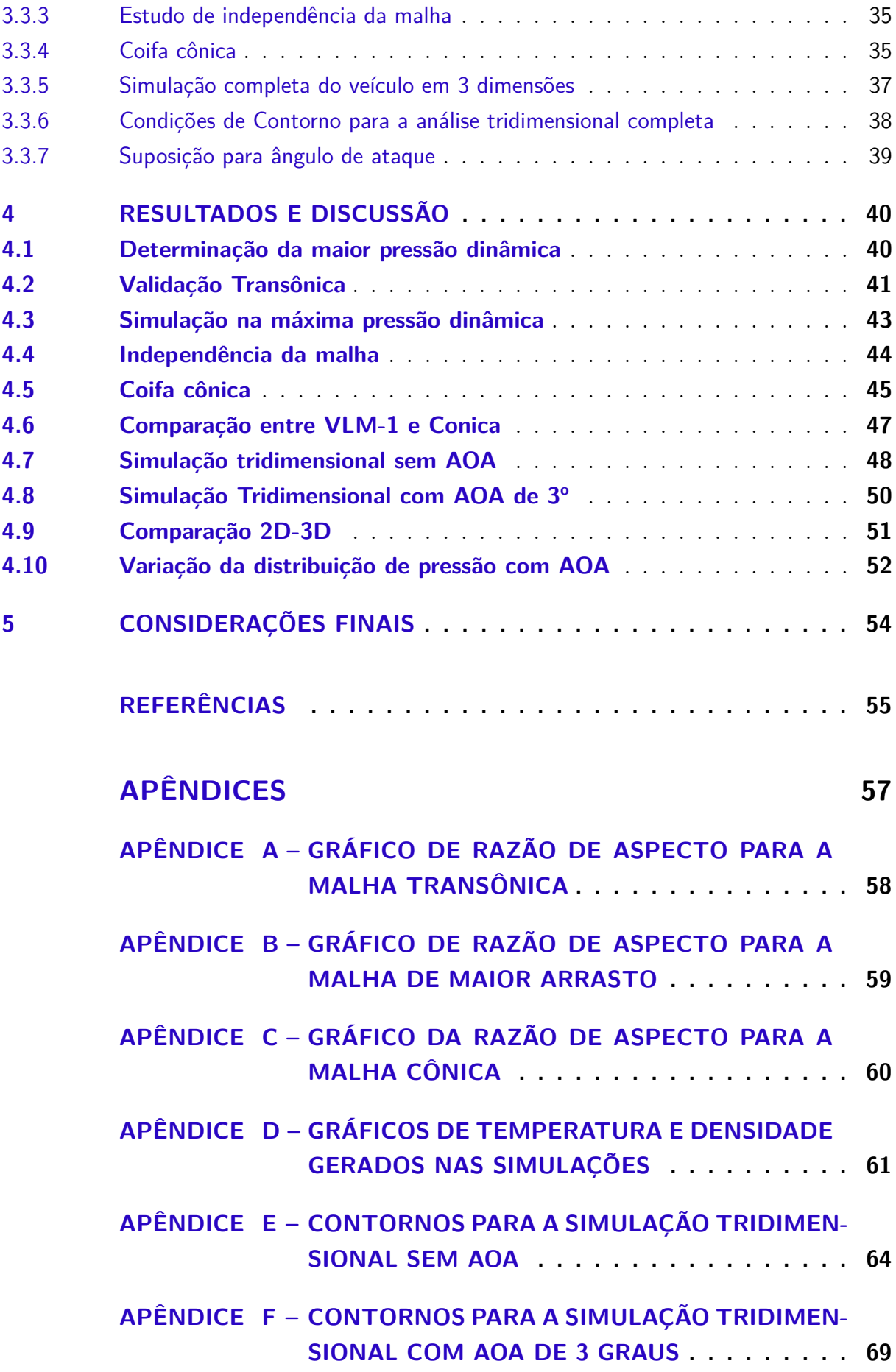

## <span id="page-15-0"></span>1 Introdução

## <span id="page-15-1"></span>1.1 Contextualização

Para o cumprimento do Programa Nacional de Atividades espaciais (PNAE), que tem como objetivo, entre outros, o asseguramento completo do ciclo de acesso ao espaço pelo Brasil e o desenvolvimento de um veículo lançador de satélites para fins comerciais (VLM) [\(AEB,](#page-55-7) [2012b\)](#page-55-7), vários orgãos nacionais como ITA e IAE estão trabalhando no desenvolvimento do VLM, que consiste em um veículo lançador de três estágios,para o envio de pequenas cargas até órbitas baixas. Sendo o veículo de grande interesse e importância para a consolidação do país no cenário espacial, o presente trabalho realiza análises de arrasto informações disponíveis do mais novo foguete brasileiro.

## <span id="page-15-2"></span>1.2 Objetivos

#### <span id="page-15-3"></span>1.2.1 Objetivo Geral

O Objetivo deste trabalho de conclusão de curso é a investigação do arrasto em veículos lançadores. A ênfase foi a análise numérica da maior intensidade de arrasto no VLM-1, a comparação com um design simplificado e validação dos resultados.

#### <span id="page-15-4"></span>1.2.2 Objetivos específicos

A fim de atigir o objetivo geral deste TCC, os seguintes objetivos específicos foram estabelecidos para simulações bidimensionais e tridimensionais, separadamente:

- ∙ Construção de um modelo de geometria do veículo para análise aerodinâmica
- ∙ Determinação do momento em que ocorre o maior arrasto aerodinâmico no veículo lançador
- ∙ Cálculo do arrasto por meio de CFD
- ∙ Validação do resultado

### <span id="page-15-5"></span>1.3 Organização do trabalho

No capítulo [2,](#page-17-0) encontra-se o embasamento teórico necessário para o entendimento dos conceitos utilizados no presente trabalho. A seguir, no capítulo [3](#page-29-0) é explanado por etapas o procedimento para a obtenção dos resultados que serão apresentados no capítulo [4,](#page-40-1) juntamente com a discussão destes resultados. Por fim, no capítulo [5](#page-54-0) é sintetizado as principais conclusões acerca da do trabalho.

# <span id="page-17-0"></span>2 Referencial teórico

## <span id="page-17-1"></span>2.1 O Projeto VLM

O projeto do veículo lançador de microssatélites (VLM), faz parte do programa de veículos lançadores de satélites(VLS) que visa cumprir a Missão Espacial Completa Brasileira (MECB). Segundo [\(PLAVETZ,](#page-56-1) [2016\)](#page-56-1)

"O objetivo do programa é o desenvolvimento, construção e operação de satélites de fabricação nacional, a serem colocados em órbitas baixas por um foguete projetado e construído no país e lançado de uma base situada no país."

O VLM é fruto do redirecionamento do programa brasileiro, como demonstrado nas palavras de Golfetto, Vice-diretor do Departamento de ciência e tecnologia aeroespacial em [\(CTI,](#page-55-8) [2015\)](#page-55-8):

"Chegamos à conclusão que não vale a pena desenvolvermos no país um veículo para satélites geoestacionários (VLS). Existem vários concorrentes no mercado e o Brasil não lançará muitos equipamentos deste porte. Nosso foco está mais voltado para o VLM [Veículo Lançador de Microssatélites]. É um foguete mais simples, para transportar satélites menores. Acreditamos que ele entra em um nicho de mercado onde não existem lançadores naquela categoria"

O Foguete é projetado para lançar um mini-satélite de 200kg até uma órbita de 300km de altitude [\(AEB,](#page-55-9) [2012a\)](#page-55-9).

## <span id="page-17-2"></span>2.2 Escoamento Compressível

Um fluido em movimento é considerado compressível uma vez que sua velocidade se aproxime o suficiente de sua velocidade sônica, assim as variações de massa específica tornam-se consideráveis. Segundo [\(WHITE,](#page-56-2) [2015\)](#page-56-2), o valor de Mach a partir do qual o fluido começa a tornar-se compressível é 0.3. Usando relações isentrópicas de Mach para densidade total e estática, temos:

$$
\frac{\rho_t}{\rho} = \left(1 + \frac{\gamma - 1}{2}M^2\right)^{\frac{1}{\gamma - 1}}\tag{2.1}
$$

Ao substituir qualquer número de Mach abaixo de 0,3 , nota-se que a variação de densidade estática para total é menor que 5% [\(FOX ALAN T. MCDONALD,](#page-55-10) [2003\)](#page-55-10) portanto, desprezível.

#### <span id="page-18-0"></span>2.3 Escoamento transônico

Quando o escoamento permanece subsônico, contudo se aproxima o suficiente de Mach 1, a expansão do escoamento na superfície de um corpo imerso pode resultar em zonas supersônicas. Tais regiões de escoamento misto são definidas como transônicas. De forma simplificada, regimes transônicos estão entre os Mach 0.8 e 1.2 [\(ANDERSON,](#page-55-3) [1990\)](#page-55-3). É conhecido como um regime muito instável, sujeito às menores perturbações.

#### <span id="page-18-1"></span>2.4 Camada limite

Segundo [\(ANDERSON,](#page-55-0) [2010\)](#page-55-0), a camada limite é uma região delgada adjascente à superfície de um corpo imerso em fluido. Essa região separa o domínio em duas partes, uma considerada inviscida e distante do corpo e outra viscosa, dentro da camada limite. A camada limite possui altos gradientes de velocidade ao afastar-se da superfície do corpo, pois, partindo da condição de não escorregamento ao fim da camada limite, a velocidade varia de zero até a velocidade média do escoamento. A camada limite é principalemente responsável por :

- ∙ arrasto de pressão
- ∙ arrasto de fricção
- ∙ separação do fluido
- ∙ tensões de cisalhamento

## <span id="page-18-2"></span>2.5 Ondas de choque

Ondas de choque são regiões finas onde ocorre um processo de compressão explosivo, causando diferenças de pressão,densidade,velocidade e temperatura de forma discontínua. A intensidade dessas mudanças são proporcionais ao Mach do escoamento.

Esse fenômeno é causado por uma superposição de ondas de pressão. Usando o exemplo da figura abaixo, quando um corpo encontra-se em meio a um escoamento subsônico, este causa distúrbios à montante, em forma de colisões entre as moléculas do fluido na velocidade do som, ou ondas de pressão. Contudo, quando o escoamento é supersônico, as ondas sonoras não conseguem se propagar à montante, elas apenas se combinam pouco antes do corpo, formando uma onda de pressão muito forte, uma onda de choque.

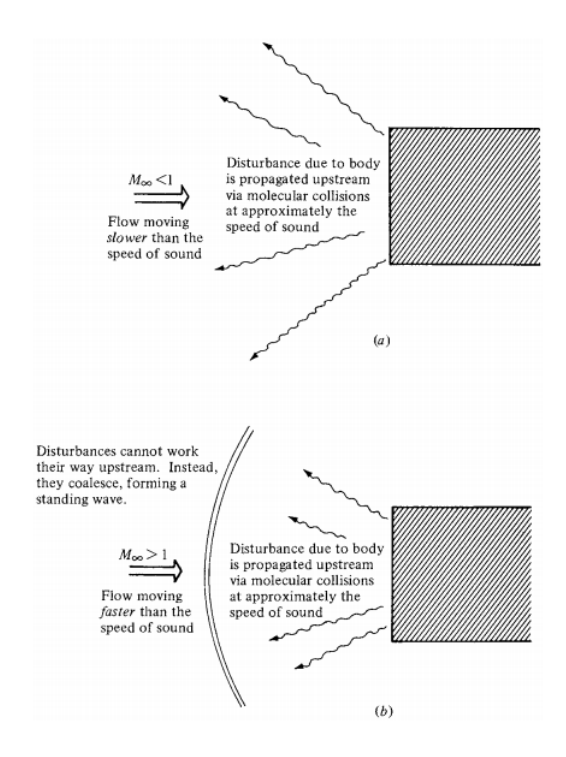

Figura 1 – propagação de distúrbios, obtido em [\(ANDERSON,](#page-55-0) [2010\)](#page-55-0)

#### <span id="page-19-2"></span>2.5.1 Onda de choque normal

Ondas de choque que manifestam-se perpendicularmente ao escoamento, são chamadas de ondas de choque normais. Considerando o volume de controle abaixo, sendo a região 1 à montante da onda de choque e a região 2 à jusante,temos as seguintes relações de propriedades:

<span id="page-19-0"></span>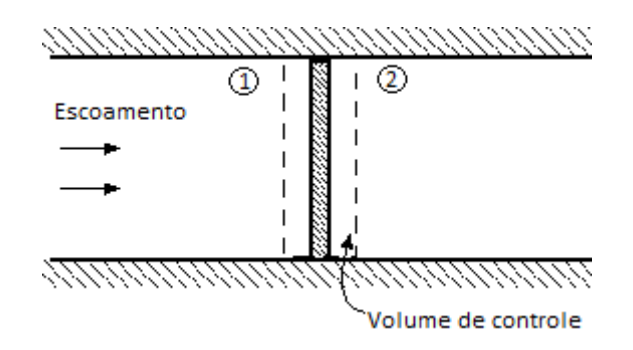

Figura 2 – Volume de controle para uma onda de choque normal, adaptado de [\(BAR-](#page-55-1)[MEIR,](#page-55-1) [2007\)](#page-55-1)

<span id="page-19-1"></span>
$$
M_2^2 = \frac{1 + \frac{(\gamma - 1)M_1^2}{2}}{\gamma M_1^2 - \frac{(\gamma - 1)}{2}}
$$
\n(2.2)

$$
\frac{\rho_2}{\rho_1} = \frac{u_1}{u_2} = \frac{(\gamma + 1)M_1^2}{2 + (\gamma - 1)M_1^2}
$$
\n(2.3)

$$
\frac{p_2}{p_1} = 1 + \frac{2\gamma(M_1^2 - 1)}{\gamma + 1}
$$
\n(2.4)

$$
\frac{T_2}{T_1} = \frac{h_2}{h_1} = \left(\frac{p_2}{p_1} \cdot \frac{2 + (\gamma - 1)M_1^2}{(\gamma + 1)M_1^2}\right)
$$
\n(2.5)

É evidente que todas as propriedades das ondas de choque normais são dependentes apenas ao número de mach à montante. Outra equação muito importante na descrição da onda de choque normal é a mudança de entropia:

$$
s_2 - s_1 = c_p \cdot \ln\left(\frac{h_2}{h_1}\right) - R \cdot \ln\left(\frac{p_2}{p_1}\right) \tag{2.6}
$$

Como a segunda lei da termodinâmica dita que a entropia nunca pode diminuir, necessariamente, para existência de uma onda de choque:  $M_1 \geq 1$ 

#### <span id="page-20-2"></span>2.5.2 Onda de choque oblíqua

<span id="page-20-0"></span>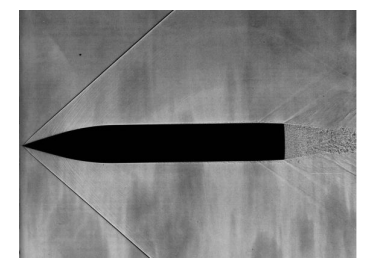

Figura 3 – Cilindro de ogiva em voo livre a Mach 1.7 obtido em [\(DYKE,](#page-55-2) [1982\)](#page-55-2)

Após toda mudança de geometria, a velocidade tende a permanecer tangente às paredes. Assim,toda vez que um escoamento super-sônico é defletido em si mesmo, uma onda de choque oblíqua é gerada.

<span id="page-20-1"></span>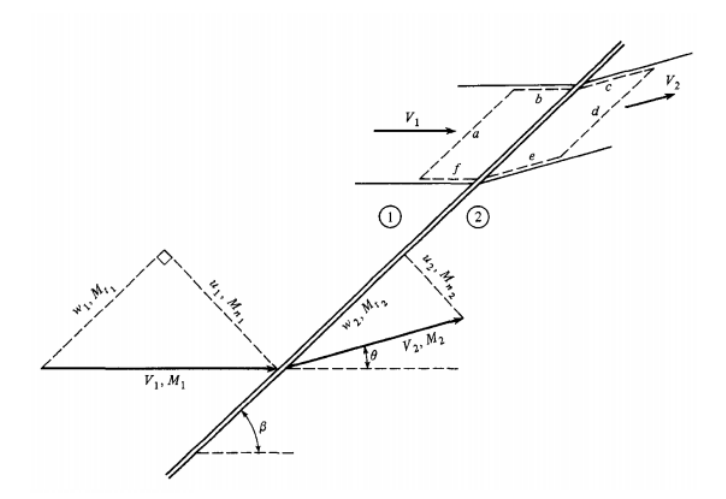

Figura 4 – Geometria e volume de controle para onda de choque oblíqua,obtido em [\(AN-](#page-55-0)[DERSON,](#page-55-0) [2010\)](#page-55-0)

Por geometria, como a velocidade é tangente as áreas "b","c","f"e "e", então as pressões que atuam nessas áreas se anulam.Além disso, como não há fluxo de massa nessas áreas, a conclusão é de que não há mudança na velocidade tangencial à onda de choque.

Contudo a parcela normal da velocidade à onda de choque continua sendo afetada da mesma forma que a velocidade é afetada nas relações de ondas de choque normal. No caso, as ondas de choque normal são um caso especial de onda de choque oblíqua onde o ângulo da onda de choque é 90°. Assim sendo, todas as relações descritas anteriormente são válidas para a parcela normal do número de Mach:

$$
M_{1,n} = M_1 \sin(\beta) \tag{2.7}
$$

Por geometria, para receber o número de Mach à jusante da onda de choque a partir do Mach normal após a onda de choque, temos:

<span id="page-21-1"></span>
$$
M_2 = \frac{M_{2,n}}{\sin(\beta - \theta)}\tag{2.8}
$$

Como mostra a equação [2.8,](#page-21-1) o Mach a jusante só pode ser definido uma vez determinado o ângulo de deflexão do escoamento, $\theta$ , que é dado por uma função implícita de  $\beta$  e Mach à Montante:

$$
tan(\theta) = 2cot(\beta) \left( \frac{M_1^2 sin^2(\beta)}{M_1^2(\gamma + cos(2\beta)) + 2} \right)
$$
\n(2.9)

A função acima é a relação Theta-Beta-Mach. O domínio da relação se encontra a seguir:

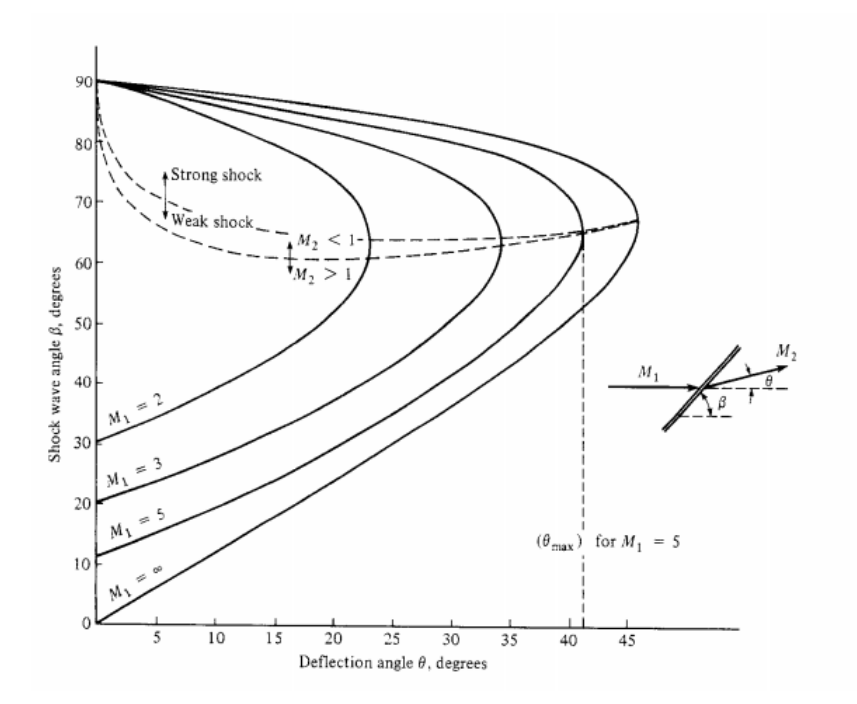

<span id="page-21-0"></span>Figura 5 – Theta-Beta-Mach em forma Gráfica obtido em [\(ANDERSON,](#page-55-3) [1990\)](#page-55-3)

#### <span id="page-22-2"></span>2.5.3 Onda de choque em arco

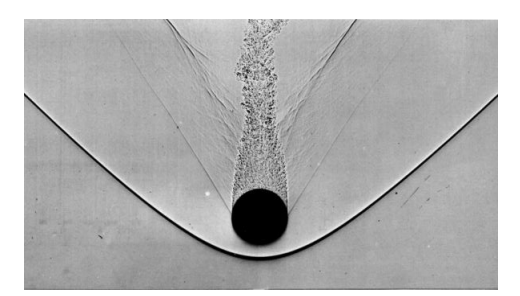

Figura 6 – shadowgraph de esfera de meia polegada a mach 1.53 em voo livre pelo ar, obtido em [\(DYKE,](#page-55-2) [1982\)](#page-55-2)

<span id="page-22-0"></span>Quando um escoamento está fora do domínio da relação Theta-Beta-Mach, a onda de choque formada é destacada da geometria que a originou, transformando-se em uma onda de choque em arco (ou curva). É possível observar todas as possíveis soluções de choque oblíquos em uma onda de choque em arco.

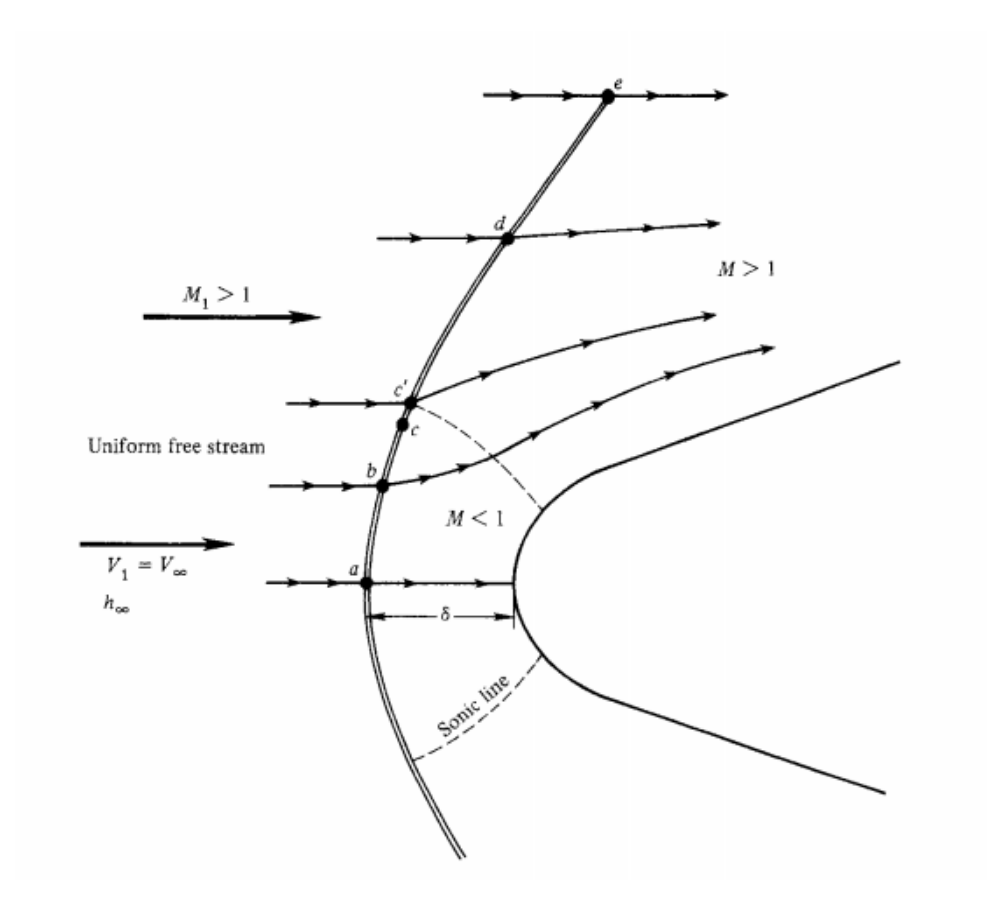

Figura 7 – Geometria da onda de choque em arco, obtido em [\(ANDERSON,](#page-55-3) [1990\)](#page-55-3)

<span id="page-22-1"></span>Como mostra a figura acima, a onda de choque no ponto frontal do corpo é normal.

Conforme se afasta desse ponto, a onda de choque se enfraquece. Primeiro, ela se torna uma solução forte das ondas de choque oblíquas, até que se torna um onda oblíqua que não mais é capaz de transformar o escoamento em subsônico. Esse ponto é demonstrado na figura em c', onde o Mach à jusante do choque é 1. Portanto, a onda de choque curva possui uma área central subsônica sendo o restante supersônico.

O formato de uma onda de choque em arco e sua distância de destacamento  $\delta$  dependem do Mach à montante, do tamanho e da forma do corpo.

## <span id="page-23-0"></span>2.6 Pressão dinâmica

A pressão em um gás é uma variável de estado como temperatura ou densidade. Numa massa de ar estático, a pressão medida é igual para todas as direções, contudo a pressão de um gás em movimento depende da direção do movimento. Essa diferença é chamada de pressão dinâmica, e geralmente é descrita por:

<span id="page-23-2"></span>
$$
q = \frac{1}{2}\rho v^2\tag{2.10}
$$

Contudo a equação [2.10](#page-23-2) é derivada a partir da equação de bernoulli, que tem como imcompressível uma de suas suposições. Por tratar-se de um foguete, o presente trabalho dá mais importância a uma formulação aplicável a fluidos compressíveis, sendo assim, multiplicando o segundo termo por  $\frac{\gamma P}{\gamma P}$ , temos:

$$
q = \frac{1}{2} \frac{\rho}{\gamma P} \gamma P v^2 \tag{2.11}
$$

o termo  $\frac{\rho}{\gamma P}$  pode ser representado também como o inverso da velocidade do som ao quadrado,  $\frac{1}{a^2}$ , que resulta em:

$$
q = \frac{1}{2}\gamma PM^2\tag{2.12}
$$

## <span id="page-23-1"></span>2.7 Forças Aerodinâmicas

Momentos e forças aerodinâmicas são todos causados pela distribuição não-uniforme de pressão e tensão de cisalhamento ao redor de um corpo imerso em fluido [\(ANDER-](#page-55-0)[SON,](#page-55-0) [2010\)](#page-55-0). Como pressão e tensão de cisalhamento possuem unidades de força por área, integrando ambos pela superfície do objeto obtém-se a força e momento aerodinâmicos. Abaixo há um esquemático mostrando a decomposição da força nas usuais componentes:

<span id="page-24-0"></span>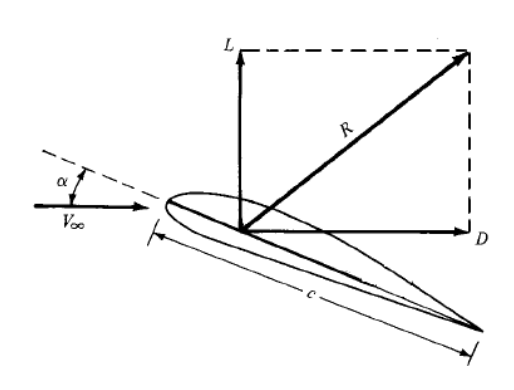

Figura 8 – Força resultante aerodinâmica sendo decomposta em sustentação e arrasto, adaptado de [\(ANDERSON,](#page-55-0) [2010\)](#page-55-0)

#### <span id="page-24-1"></span>2.7.1 Sustentação

A força de sustentação é a componente normal à direção do escoamento. Devido ao formato axissimétrico do foguete, a sustentação não será analisada por ser igual a zero nesse caso.

#### <span id="page-24-2"></span>2.7.2 Arrasto

Arrasto é a principal força aerodinâmica do presente trabalho. Consiste na força resultante aerodinâmica projetada na mesma direção do escoamento. O arrasto bidimensional e simétrico é calculado pela seguinte relação:

$$
D = \int_{BA}^{BF} (-P_{extra}sin(\theta) + \tau_{extra}cos(\theta))ds_{extra}
$$
 (2.13)

onde BF e BA são bordo de fuga e ataque respectivamente,  $P_{extra}$  e  $\tau_{extra}$  são a pressão e tensão cisalhante exercida no extra-dorso e  $\theta$  é o ângulo que a superfície  $ds_{extra}$  faz com o escoamento.

O Coeficiente de arrasto é uma grandeza adimensional muito utilizada para representar o arrasto, é descrito pela equação:

$$
C_d = \frac{F_d}{qA} \tag{2.14}
$$

Onde,  $C_d$  é o coeficiente de arrasto,  $F_d$  é a força de arrasto, A é a área da projeção frontal da área do veículo e q é a pressão dinâmica. Como descrito em [\(WHITE,](#page-56-2) [2015\)](#page-56-2) , o arrasto pode ser subdividido em:

#### <span id="page-25-0"></span>2.7.2.1 Arrasto de pressão

Quando a camada limite separa-se do corpo, formam-se regiões de baixa pressão na zona de separação. A diferença entre essa baixa pressão na parte traseira do corpo e a pressão do escoamento à frente do corpo, resulta no chamado arrasto de pressão. Quanto mais curto o corpo, maior o gradiente de pressão entre a parte frontal e traseira, aumentando o arrasto de pressão

#### <span id="page-25-1"></span>2.7.2.2 Arrasto de atrito

O arrasto de atrito consiste na soma de todas as tensões cisalhantes no corpo, aumentando, portanto com a área molhada do corpo e com o efeito de viscosidade do fluido.

#### <span id="page-25-2"></span>2.7.2.3 Arrasto de Onda

Arrasto de Onda é o nome dado ao grande arrasto gerado pelo grande aumento de pressão na parte frontal em escoamento supersônico. Esse grande aumento de arrasto se deve pelo aumento de pressão gerado por ondas de choque. O aumento é proporcional à força da onda de choque.

#### <span id="page-25-3"></span>2.8 Turbulência

De acordo com [\(ANDERSSON,](#page-55-11) [2011\)](#page-55-11) , turbulência é

"Uma condição irregular de escoamento na qual as várias quantidades mostram variação aleatória com as coordenadas de espaço e tempo, de forma que os valores médios estatisticamente distintas podem ser discernidos"

Trata-se de movimentos caóticos e irregulares no escoamento, com diversas escalas de tamanho e tempo, que normalmente consistem em vórtices. Esses vórtices possuem diferentes tamanhos e frequências, sendo os grandes de baixa frequência e os pequenos de alta frequência.

Devido a esses vórtices , são induzidas variações irregulares de velocidade e a superfície de contato entre diferentes fases do fluido aumenta.Esse aumento de superfície de contato gera um grande aumento de difusividade, que realiza uma mistura mais rápida de substâncias, momento e energia que difusões moleculares.

O entendimento da turbulência é muito importante a fim de compreender melhor a camada limite. Principalmente, pois devido as grandes escalas de veículos lançadores, as camadas limite podem ser consideradas inteiramente turbulentas [\(ANDERSON,](#page-55-0) [2010\)](#page-55-0).

#### <span id="page-26-0"></span>2.8.1 Modelo de turbulência Spalart Allmaras

Devido as propriedades caóticas que apresenta, a turbulência é de dificíl modelagem. Um dos presentes problemas da fluidodinâmica é a confecção de um modelo teórico que descreva o comportamento de um escoamento turbulento e suas estruturas internas. Para soluções de engenharia, são usados normalmente modelos estatísticos baseados em variações das médias das propriedades no escoamento. Por meio desses modelos, menos informações sobre o escoamento são necessárias, contudo sua descrição também torna-se simplificada.

O modelo de Spalart Allmaras [\(P.R.SPALART,](#page-56-3) [1994\)](#page-56-3) é um modelo empírico de turbulência baseado na viscosidade de vórtices (eddy viscosity,  $v$ ). Foi o resultado da resolução das equações Navier-Stokes de Reynolds médio e de transporte. É um modelo interessante por não requerir malhas tão finas perto dos corpos em comparação com  $K-\epsilon$ , pois a viscosidade de vórtices torna-se linear próximo ao corpo. É também muito efetivo com gradientes adversos de pressão [\(ANSYS,](#page-55-4) [2017\)](#page-55-4).

A equação de transporte para modelagem de Spalart Allmaras é:

$$
\frac{D\tilde{v}}{Dt} = c_{b1}[1 - f_{t2}]\tilde{S}\tilde{v} + \frac{1}{\sigma} \left[ \nabla((v + \tilde{v})\nabla\tilde{v}) + c_{b2}(\nabla\tilde{v})^2 \right] - \left[c_{\omega 1}f_{\omega} - \frac{c_{b1}}{\kappa^2}f_{t2}\right] \left[\frac{\tilde{v}}{d}\right]^2 + f_{t1}\Delta U^2 \tag{2.15}
$$

Onde  $c_1$ 1 e  $c_2$ 2 são constantes experimentais,  $f_{t1} e f_{t2}$  são funções trip que ativam-se apenas na transição,  $f_{\omega}$ é uma função não-dimensional que calibra a destruição dos vórtices na camada limite, d é a distância para a parede,  $\sigma$  é Prandtl turbulento,  $\kappa$  é a constante de karman  $v_t$  é viscosidade de vórtices e  $\tilde{v}$  é a viscosidade de vórtices dentro da camada limite.

### <span id="page-26-1"></span>2.9 Método dos volumes finitos

O método dos volumes finitos é uma técnica de discretização usada para equações diferenciais parciais. Este consiste em dividir o domínio em vários volumes finitos, cada qual com um nó computacional como centroide. Cada um destes nós então obterão contribuições de propriedades de todas as células em volta. Segundo a documentação do [\(ANSYS,](#page-55-4) [2017\)](#page-55-4), os solucionadores usados pelo fluent são baseados no processo de discretização de volumes finitos.

### <span id="page-26-2"></span>2.10 Malha computacional

As equações diferenciais que descrevem os escoamentos e a transferência de calor, são insolúveis analíticamente para geometrias que não sejam simplificadas [\(CFDON-](#page-55-12)[LINE.COM,](#page-55-12) [2012\)](#page-55-12). Para resolver esses problemas, a geometria do problema é dividida em geometrias simples, como quadriláteros ou triângulos e as equações são discretizadas por meio de métodos, como o de elementos finitos, para serem resolvidas no interior de cada elemento.

## <span id="page-27-1"></span>2.11 Qualidade ortogonal de elementos

A qualidade ortogonal de um elemento é uma medida de escala que vai de 0 a 1, onde 1 indica a maior qualidade e 0 a menor. É calculada da seguinte maneira:

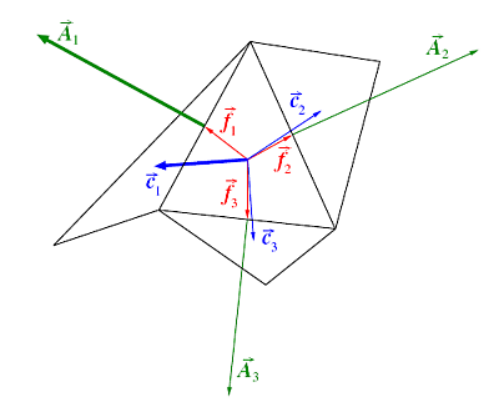

Figura 9 – Vetores usados para o cálculo da qualidade ortogonal, como apresentado por [\(ANSYS,](#page-55-4) [2017\)](#page-55-4)

Para cada face i, são calculados dois valores:

<span id="page-27-0"></span>
$$
\frac{\vec{A}_i \cdot \vec{f}_i}{|\vec{A}_i||\vec{f}_i|} \tag{2.16}
$$

$$
\frac{\vec{A}_i \cdot \vec{c}_i}{|\vec{A}_i||\vec{c}_i|} \tag{2.17}
$$

Onde *⃗* é o vetor de área da superfície i, o vetor *⃗* é o vetor entre o centroide da célula até a face i e *⃗* o vetor entre o centróide da céulula até o centróide da célula adjacente à face i. O menor valor entre as faces será o valor da qualidade ortogonal do dado elemento. Valores próximos de 1, indicam elementos equiláteros e, no caso de quadriláteros, indica ortogonalidade. Valores próximos de 0 indicam diferenças entre as arestas dos elementos, no caso de quadriláteros, de paralelogramos de alta inclinação.

## <span id="page-28-1"></span>2.12 Razão de aspecto de elementos

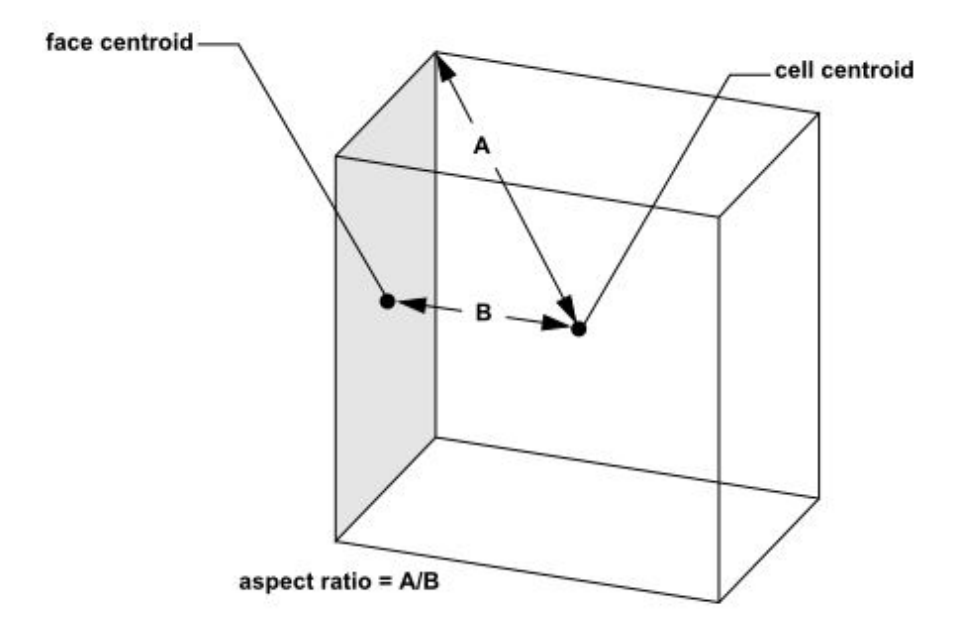

<span id="page-28-0"></span>Figura 10 – Vetores usados para o cálculo da razão de aspecto dos elementos, como apresentado por [\(ANSYS,](#page-55-4) [2017\)](#page-55-4)

A razão de aspectos de elementos é uma medida de qualidade do elemento dada pelo alongamento destes. Idealmente, a razão de aspecto deve ser igual a 1, o que indica que o elemento é equilátero. Contudo para locais onde o fluido é bem desenvolvido e basicamente unidimensional, um alongamento controlado pode trazer uma boa eficiência computacional sem prejudicar a qualidade dos resultados [\(BAKKER,](#page-55-13) [2008\)](#page-55-13). A razão de aspecto de um elemento é calculada pela razão da maior distância entre o centróide do elemento até o centróide de uma face ou até um nó.

# <span id="page-29-0"></span>3 Metodologia

O trabalho foi realizado a fim de descrever o arrasto aerodinâmico atuante em um veículo lançador em missão. Para realizar essa descrição, inúmeras abordagens podem ser utilizadas. Contudo, para a simplificação, nesse trabalho serão analisadas apenas as cargas estáticas no veículo quando este sofre maiores cargas aerodinâmicas.

### <span id="page-29-1"></span>3.1 Descrição do escoamento durante a maior pressão dinâmica

Por começar o voo em baixa velocidade e num ambiente de alta densidade aérea, ao atingir um ambiente de ar rarefeito em alta velocidade, é preciso utilizar os dados de trajetória do foguete a fim de calcular os parâmetros nos quais o foguete passará pelas maiores cargas estáticas de seu voo. Usando os dados de altura ao passar do tempo, é possível determinar a densidade de ar que o foguete enfrenta em cada instante de tempo. Combinando esse dado de densidade com o dado de velocidade, é possível obter a pressão dinâmica em cada instante para determinar o máximo de pressão dinâmica e o momento que ele ocorre. Por meio de todos esses dados do instante de máxima pressão dinâmica, todas as condições de contorno de temperatura, pressão e velocidade são obtidas para as simulações a seguir.

## <span id="page-29-2"></span>3.2 Design do veículo

Sendo baseada no VLM, a geometria foi traçada a partir de desenhos técnicos do modelo confeccionado por [\(MATA,](#page-55-5) [2013\)](#page-55-5), em software de CAD para a posterior transferência para o software de CAE. Todas as medidas utilizadas foram as medidas em escala real do veículo lançador, de 18 metros de comprimento.

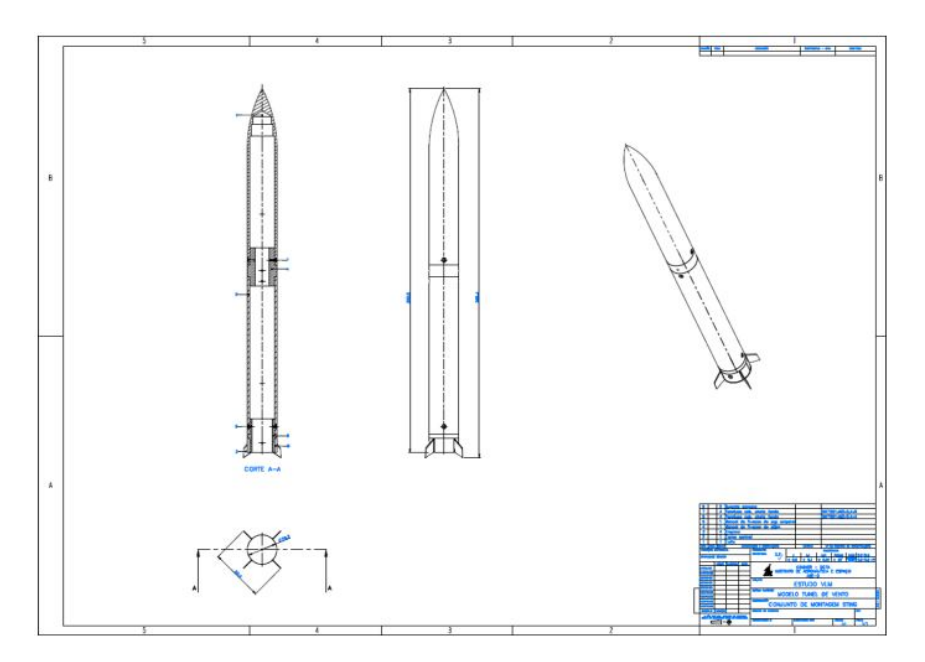

Figura 11 – Um dos desenhos técnicos utilizado por [\(MATA,](#page-55-5) [2013\)](#page-55-5) durante a confecção de seus modelos

<span id="page-30-0"></span>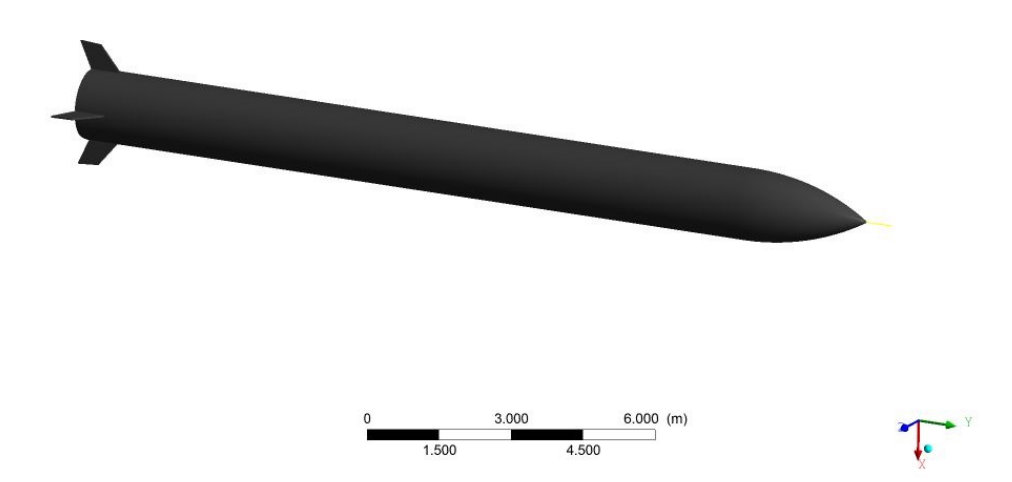

<span id="page-30-1"></span>Figura 12 – detalhes da construção da geometria

Para a comparação em detalhe com resultados experimentais da coifa, foi realizada uma geometria 2d usando os primeiros 4 metros do veículo para a validação das simulações:

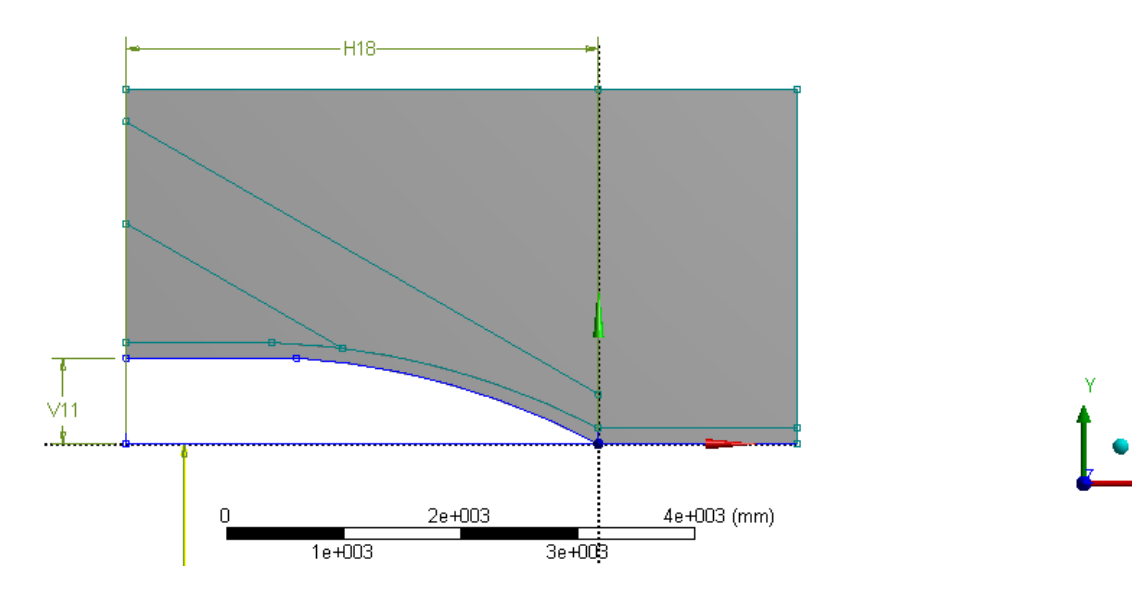

<span id="page-31-0"></span>Figura 13 – Detalhes da construção da geometria em 2d

Onde v11 mede 733mm, h18 4030mm e o raio do arco é 6396mm.

### <span id="page-31-1"></span>3.3 Simulação Numérica Bidimensional

Devido ao modelo numérico utilizado pelo Software ANSYS® Academic Research Fluent 19 ter precisão e confiabilidade comprovados a nível comercial, realizou-se simulações numéricas por meio dele, a fim de prever não só a estrutura do fluido, como também as forças atuantes na coifa dos veículos analisados.

Foram realizadas simulações bidimensionais axissimétricas e tridimensionais completas, ambas com modelo de turbulência Spalart Allmaras. Por tratar-se de uma análise estacionária, foi utilizado a formulação implícita pois esta não requer uma solução dependente do tempo. Para maior precisão, foi utilizada a discretização espacial de fluido de segunda ordem.

O modelo de turbulência foi escolhido como Spalart Allmaras pois este lida bem com separação da camada limite e gradientes de pressão adversos, que são processos importantes na interação ondas de choque/camada limite. Características essas, que são presentes no regime transônico, como bem apontado por [\(MATA,](#page-56-0) [2017\)](#page-56-0). Devido a validação das simulações ser realizada usando esse modelo de turbulência, as simulações posteriores mantiveram este modelo, mesmo que não seja o mais otimizado para os outros casos.

#### <span id="page-32-2"></span>3.3.1 Validação da geometria e ferramenta de simulação

A fim de validar as próximas simulações, foi realizada uma reprodução dos trabalhos de [\(MATA,](#page-56-0) [2017\)](#page-56-0), onde o autor realizou fotos experimentais por meio da técnica schlieren e simulações numéricas por meio do Standford's SU2 code. Abaixo encontrase a comparação entre uma das fotos do experimento conduzido por ele e de simulação realizada por ele:

<span id="page-32-0"></span>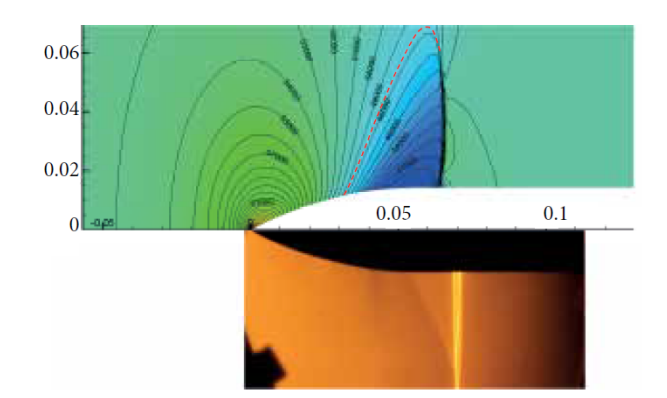

Figura 14 – Simulação e foto experimental para Mach 0.9382 realizados por Mata,HO em [\(MATA,](#page-56-0) [2017\)](#page-56-0)

Para o mesmo regime transônico e com o mesmo modelo de viscosidade utilizado por ele em suas simulações, foi realizada a reprodução do caso acima por meio da seguinte malha:

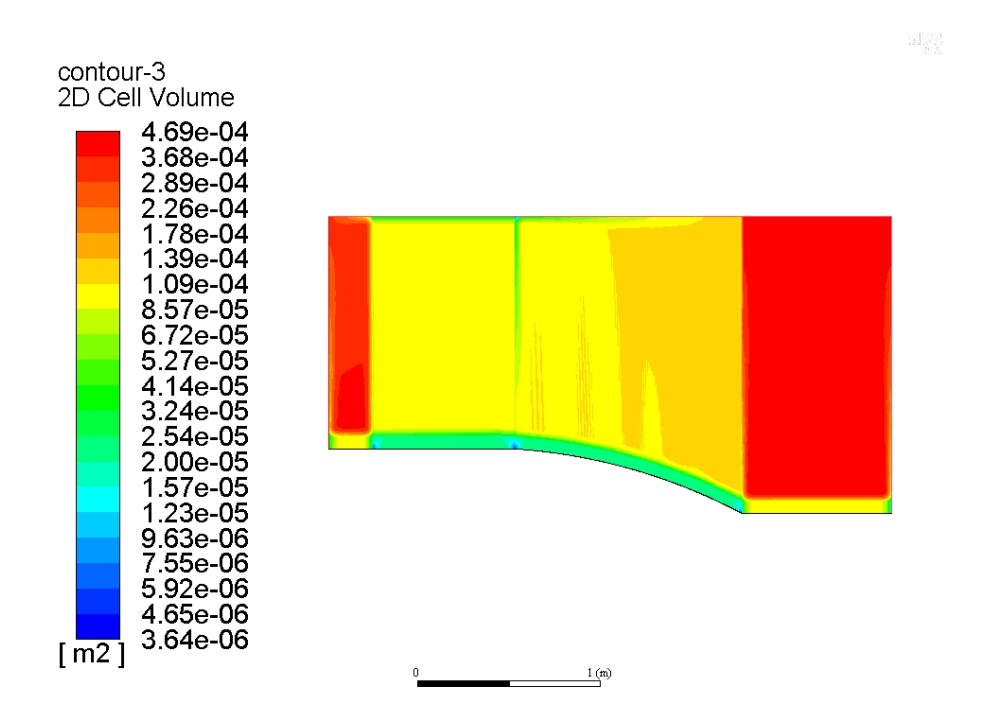

<span id="page-32-1"></span>Figura 15 – Malha utilizada para a simulação transônica (autoria própria)

A malha utilizada foi refinada na região em que espera-se ver as ondas de choque, para que a visualizaçõa dessas torne-se mais clara e definida. Além disso, foi refinada também a região próxima ao corpo para o cálculo e visualização da camada limite, uma vez que a simulação é viscosa. A presente malha é composta por 117030 nós e 116160 elementos. Para certificação de que a malha possui bons elementos, foi gerada a visualização da qualidade ortogonal, a seguir:

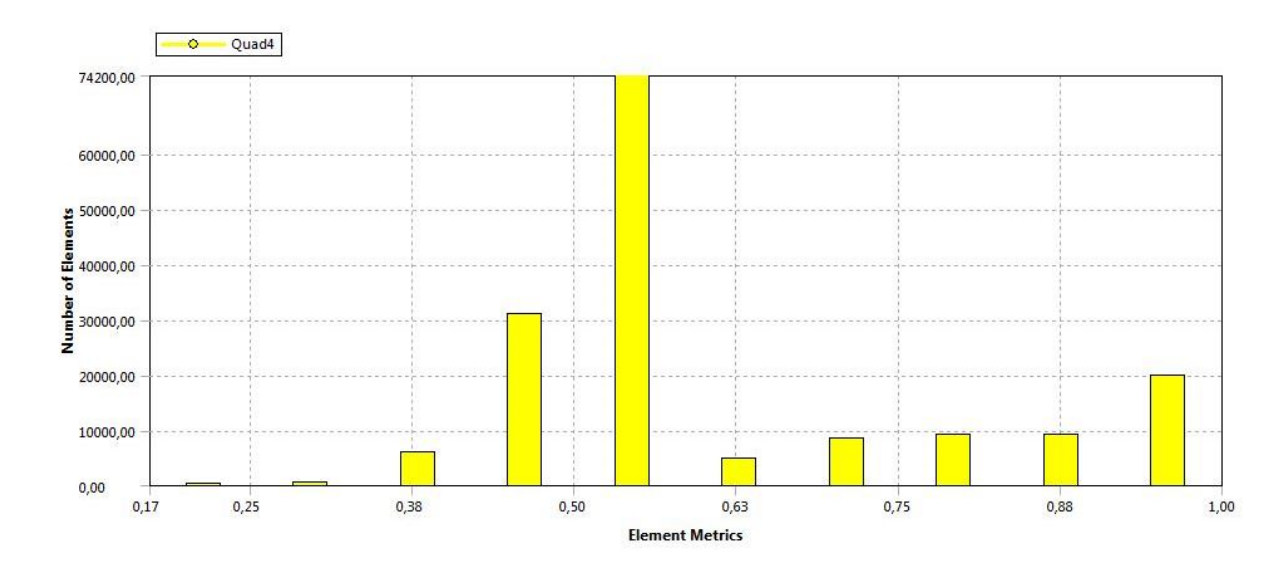

<span id="page-33-0"></span>Figura 16 – Qualidade x número de elementos para Malha utilizada para a simulação transônica (autoria própria)

É possível observar que a maior parte dos elementos apresentam a qualidade de no mínimo 0.65 que na escala de 0 a 1 garante que são satisfatórios. Além disso, a quantidade de elementos com qualidade inferior a 0.4 é inexpressiva visto a grande quantidade de elementos na malha. Foi realizada também o gráfico de razão de aspecto para a presente malha, encontra-se em apêndices.

#### <span id="page-33-1"></span>3.3.2 Simulação para máximo arrasto

Usando os dados de temperatura, altitude e mach onde ocorre a máxima pressão dinâmica, foi realizada a simulação usando uma malha similar a do caso transônico, pois, como ambas simulações são viscosas, há necessidade de maior densidade de elementos próximos à parede do corpo e ao local onde aparecerá a onda de choque, para a determinação desta com precisão. O resultado foi uma malha de 338792 nós e 337534 elementos, representada a seguir:

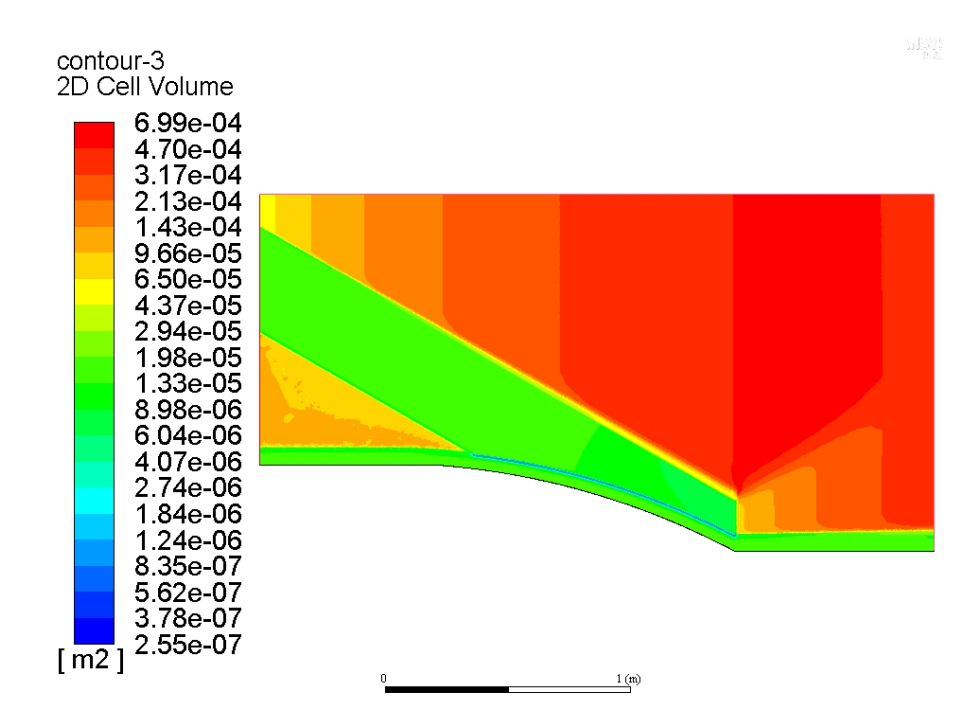

<span id="page-34-0"></span>Figura 17 – Malha utilizada para a simulação de máximo arrasto

Com as sutis mudanças de malha, também é necessário demonstrar o novo gráfico de qualidade ortogonal para essa malha em particular:

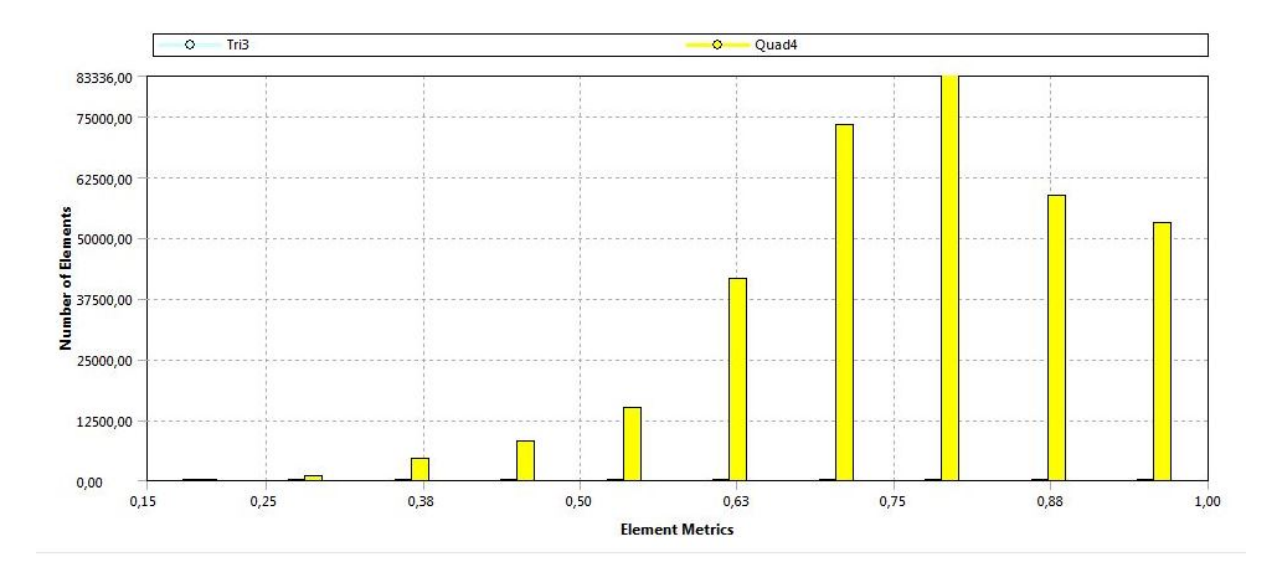

<span id="page-34-1"></span>Figura 18 – Qualidade ortogonal da malha utilizada para a simulação de máximo arrasto (autoria própria)

Ainda melhor que a malha transônica, menos 3.7% dos elementos apresenta qualidade inferior a 0.5. Isso se deve a região refinada ser menor e melhor definida que a simulação anterior. Foi realizado também o gráfico para a razão de aspecto, que encontrase em apêndices.

#### <span id="page-35-1"></span>3.3.3 Estudo de independência da malha

As soluções de fluido-dinâmica computacional são muito dependentes da malha, sendo assim, é importante a comparação de uma mesma solução realizada em diferentes malhas. A fim de mostrar o impacto da malha nos resultados obtidos, foi realizado uma comaparação entre o arrasto viscoso em diferentes malhas. Todas as malhas tem a mesma estrutura básica da malha da figura [17,](#page-34-0) contudo com tamanhos de elementos diferentes, que resultam num número global de elementos. Foram realizadas malhas com os seguintes números de elementos:

- ∙ 10 462 elementos
- ∙ 30 179 elementos
- ∙ 70 815 elementos
- ∙ 135 038 elementos
- ∙ 192 596 elementos
- ∙ 455 805 elementos

#### <span id="page-35-2"></span>3.3.4 Coifa cônica

A fim de comparação, para que seja possível calcular uma eficiência aerodinâmica em relação a um sólido básico que poderia ser usado como coifa, foi realizada outra simulação com uma coifa cônica. Para o design da coifa cônica foi substituído o arco de circunferência que constitui a coifa projetada para o VLM-1 por uma simples reta. A figura abaixo demonstra a mudança de geometria:

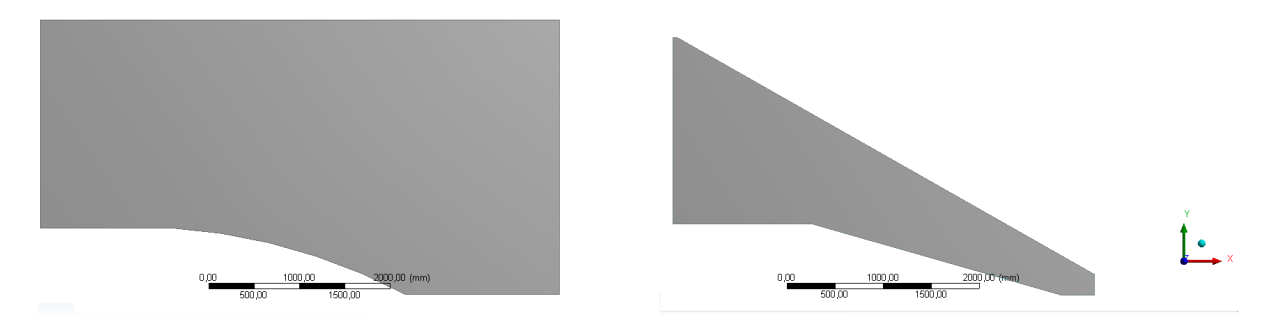

<span id="page-35-0"></span>Figura 19 – Comparação das geometrias VLM-1 e cônica

Devido às características da onda de choque que espera-se surgir do cone, foi realizada uma malha mais compacta, a fim de minimizar o espaço inutilizado. A malha usada para a coifa cônica possui 54791 nós e 54263 elementos e encontra-se abaixo:
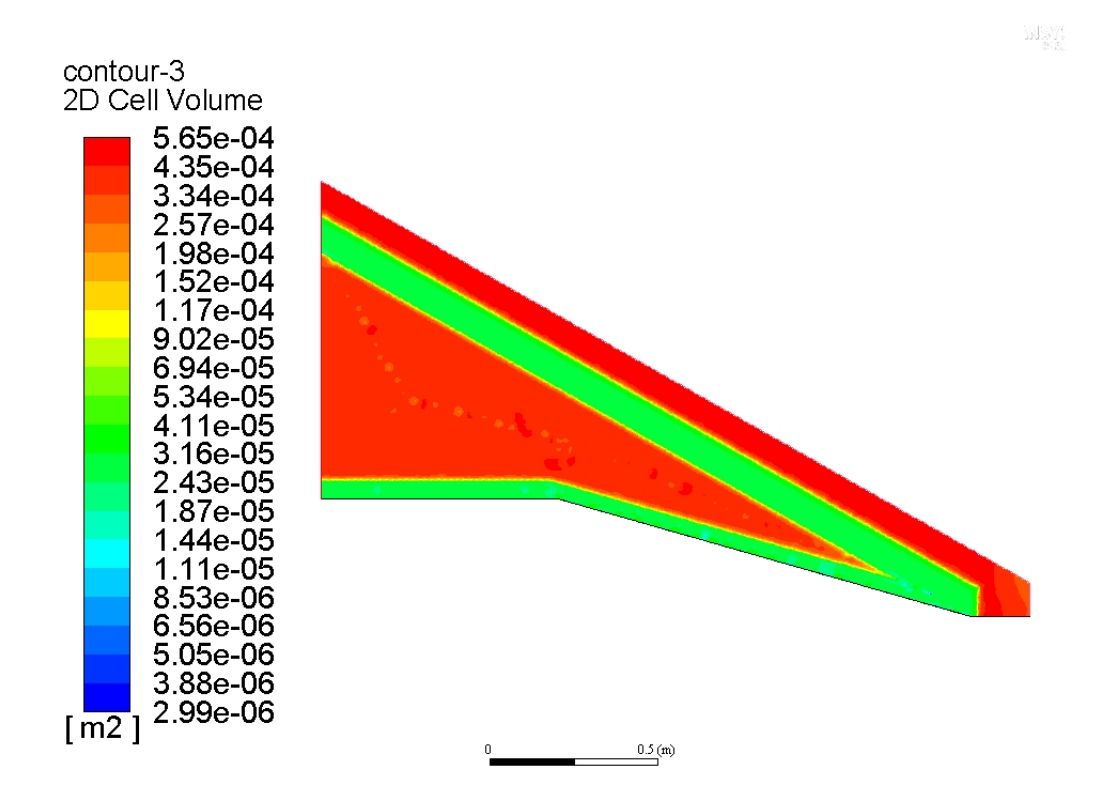

Figura 20 – Malha utilizada para a simulação da coifa cônica

Como espera-se um valor de ângulo da onda de choque baseado nas relações de ondas de choque cônicas, já foi preparado uma região refinada para conter a onda de choque. Abaixo, é apresentado o gráfico da qualidade ortogonal dos elementos:

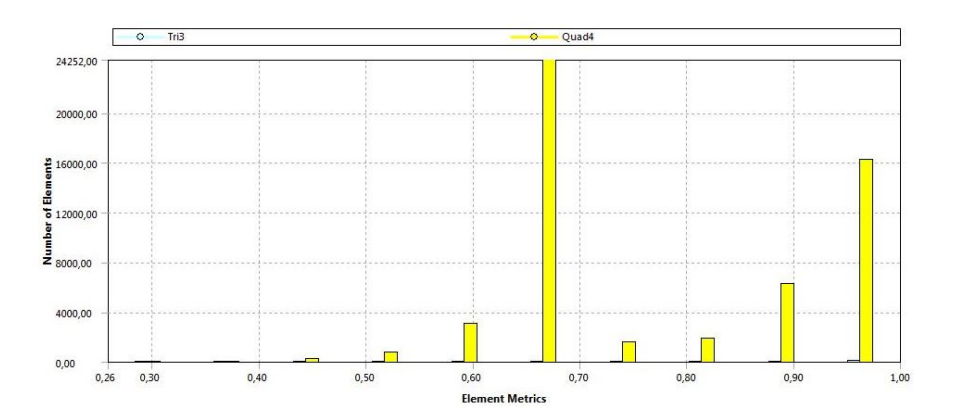

Figura 21 – Qualidade da Malha utilizada para a simulação da coifa cônica (autoria própria)

Esta malha possui alta qualidade pois, menos de 1% dos elementos tem qualidade ortogonal inferior a 0.5. Assim como anteiormente, o gráfico de razão de aspecto encontrase nos apêndices.

#### <span id="page-37-0"></span>3.3.5 Simulação completa do veículo em 3 dimensões

Seguindo o modelo de geometria [\(MATA,](#page-55-0) [2013\)](#page-55-0), as aletas foram desenhadas para compor o foguete. Contudo, para a melhor observação dos efeitos destas no escoamento, uma simulação 2d axissimétrica não é possível. Sendo assim, usando a geometria apresentada na figura [3.2,](#page-30-0) foi construida a seguinte malha:

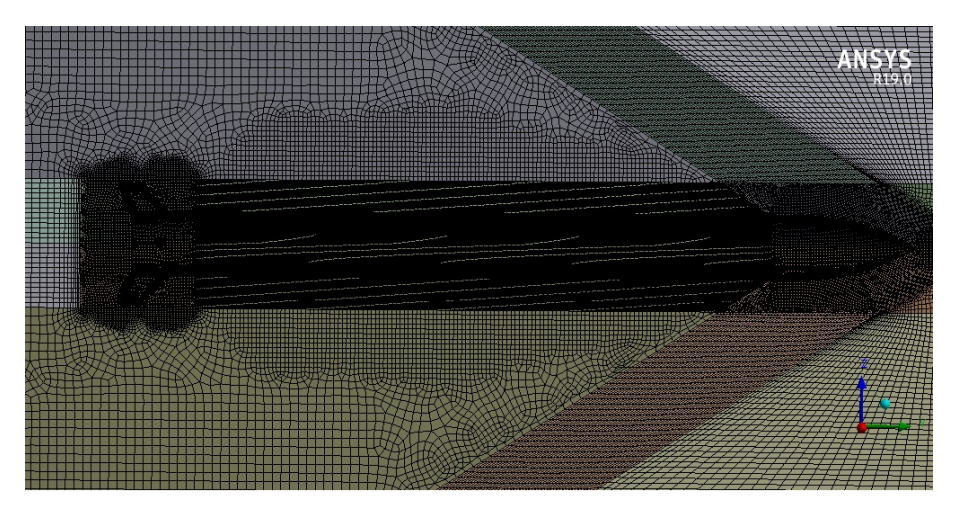

Figura 22 – Visão geral da malha tridimensional em corte (autoria própria)

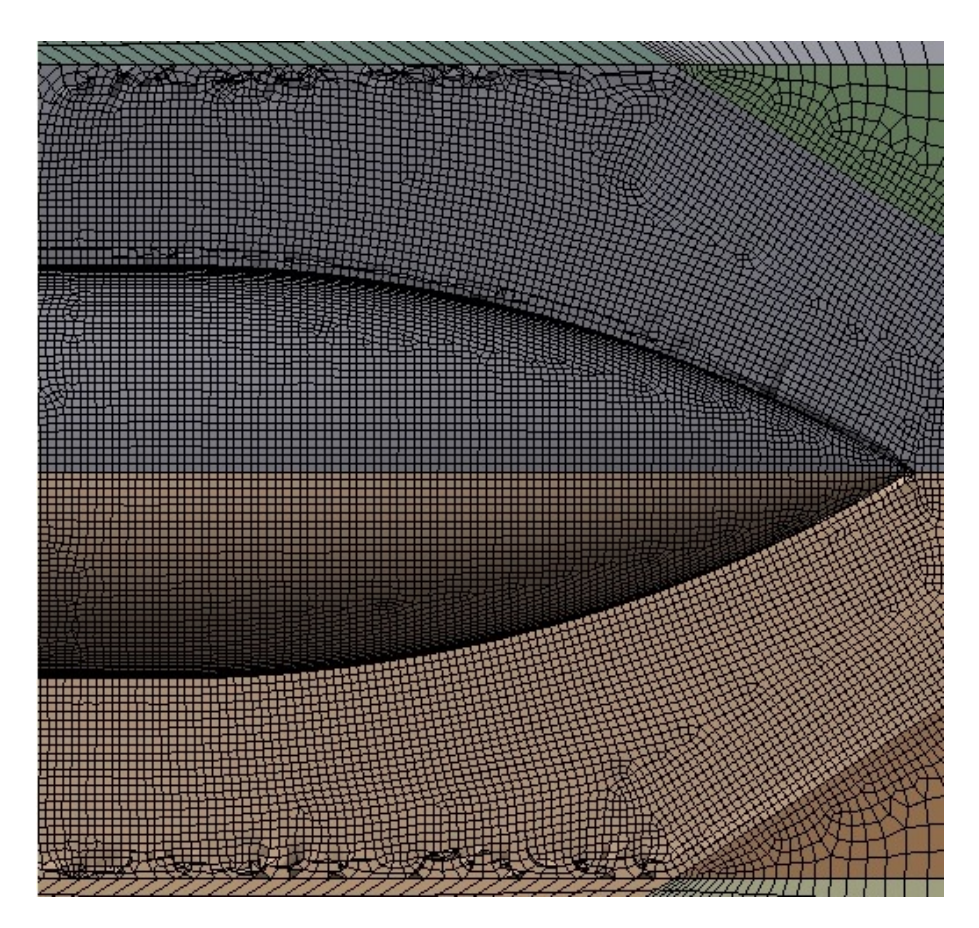

Figura 23 – Visão da coifa em detalhe da malha tridimensional em corte (autoria própria)

<span id="page-38-0"></span>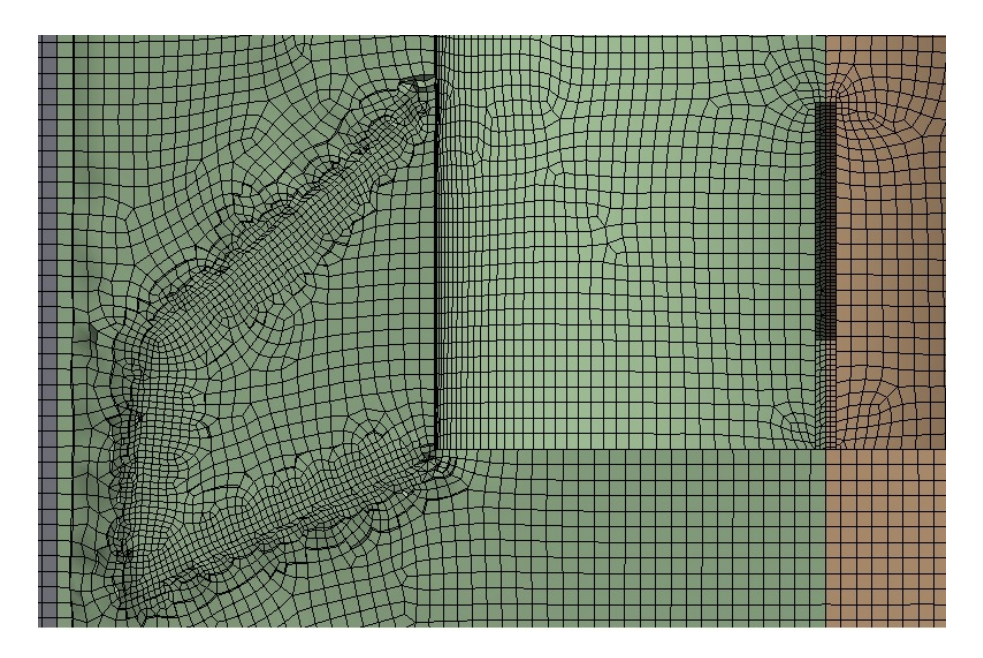

Figura 24 – Visão da aleta em detalhe da malha tridimensional em corte (autoria própria)

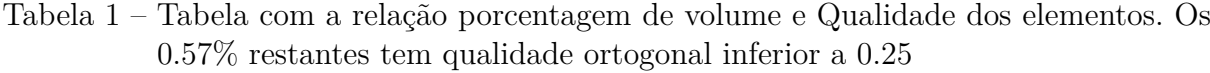

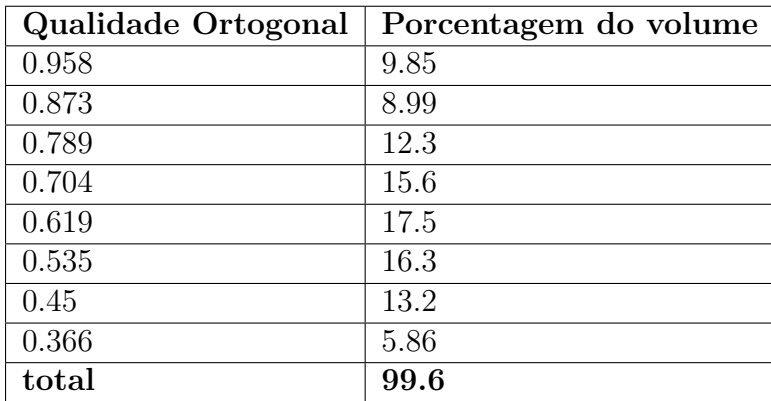

O foco da malha foi em apenas utilizar elementos quadriláteros e proporcionar uma solução estável. Nas tabelas a seguir, encontram-se as relações entre porcentagem do volume com qualidade de elementos e razão de aspecto.

#### 3.3.6 Condições de Contorno para a análise tridimensional completa

Para a reprodução mais precisa do escoamento ao redor do foguete, foi acrescentada a propulsão do mesmo durante a realização da simulação tridimensional. Contudo, o motor S50 ainda está em desenvolvimento pelo IAE. Portanto, a fim de simplificação, foi assumido o outlet do motor como a superfície mais abaixo do foguete. Os dados preliminares do motor usados por [\(MIRANDA,](#page-56-0) [2012\)](#page-56-0) são utilizados aqui para o cálculo da velocidade de exaustão do propulsor e a temperatura assumida é a conservadora para

<span id="page-39-0"></span>Tabela 2 – Tabela com a relação porcentagem de volume e razão de aspecto dos elementos. O 1.7% restante é composto por elementos com razão de aspecto superior a 7.13

|              | Razão de Aspecto   Porcentagem do volume |
|--------------|------------------------------------------|
| 2.23         | 80.3                                     |
| 4.68         | 6.83                                     |
| 7.13         | 12.3                                     |
| <b>Total</b> | 98.3                                     |

a queima do combustível HTPB estudada por [\(CHATURVEDI,](#page-55-1) [2013\)](#page-55-1), de 2000K.

#### 3.3.7 Suposição para ângulo de ataque

Falhas no controle e rajadas de vento podem provocar ângulos de ataque inóptimos no veículo durante o instante de máxima pressão dinâmica, variando a distribuição de tensões no corpo do veículo e podendo causar problemas estruturais que podem vir a causar falha na missão. Por isso, julgou-se importante a análise de um pequeno ângulo hipotético de 3<sup>°</sup> para a análise de seu impacto no veículo. O angulo de 3<sup>°</sup> foi escolhido por representar um ângulo plausível e por representar velocidade de 5% da axial agindo lateralmente ao foguete. Usando essa suposição, foi realizada uma outra simulação tridimensional a fim de medir os impactos dessa mudança de ângulo de ataque.

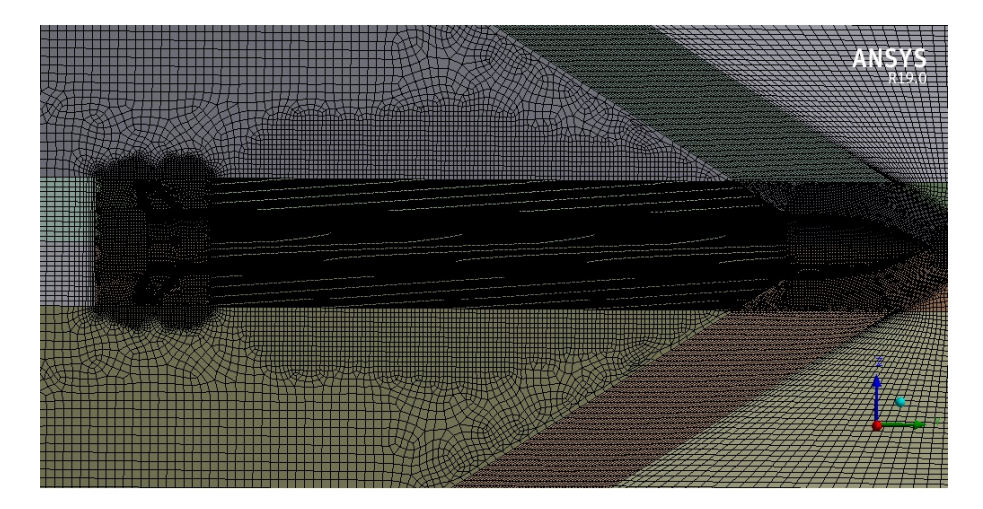

Figura 25 – Indicação do ângulo do escoamento em relação ao veículo. Ângulo fora de escala (autoria própria)

### <span id="page-40-0"></span>4 Resultados e Discussão

Após as diversas simulações descritas na seção anterior, os resultados serão apresentados, analisados e comparados, a fim de mostrar o impacto que cada geometria teria no máximo arrasto do veículo.

#### 4.1 Determinação da maior pressão dinâmica

Para isso, foram utilizados os dados de altitude traçados por [\(MIRANDA,](#page-56-0) [2012\)](#page-56-0) e os dados de velocidade obtidos por [\(SILVEIRA; CARRARA,](#page-56-1) [2015\)](#page-56-1). Ambos os gráficos foram re-traçados por interpolação por splines e estão apresentados na figura a seguir:

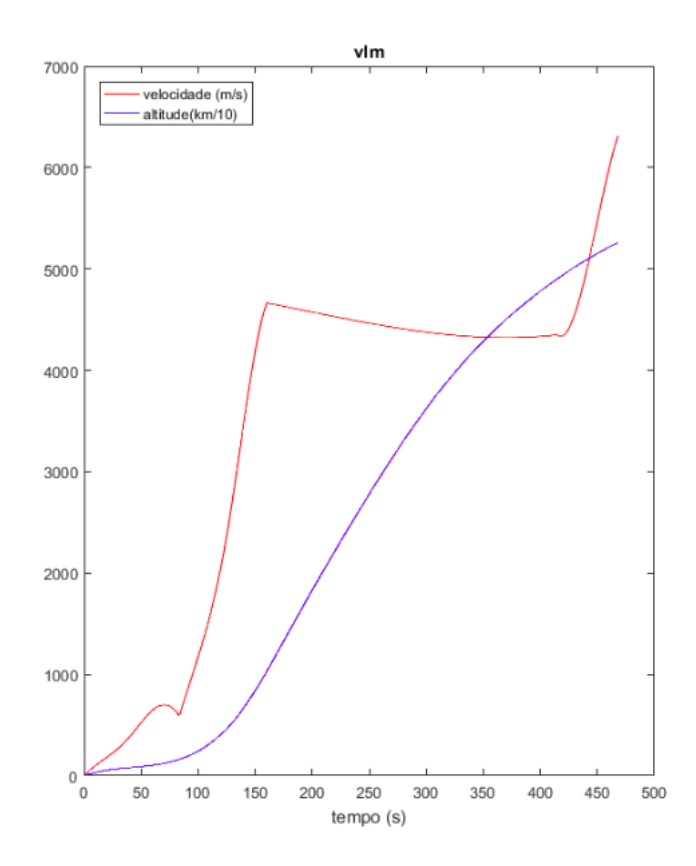

Figura 26 – Gráficos de altitude e velocidades. Autoria própria.

Contudo, a altitude ainda deve ser trabalhada, pois a propriedade mais necessária é a densidade do ar. Assim, foi usada o modelo padrão de atmosfera. Plotando a função da pressão dinâmica juntamente com altitude e velocidade do veículo nos primeiros 90 segundos, temos:

<span id="page-41-1"></span>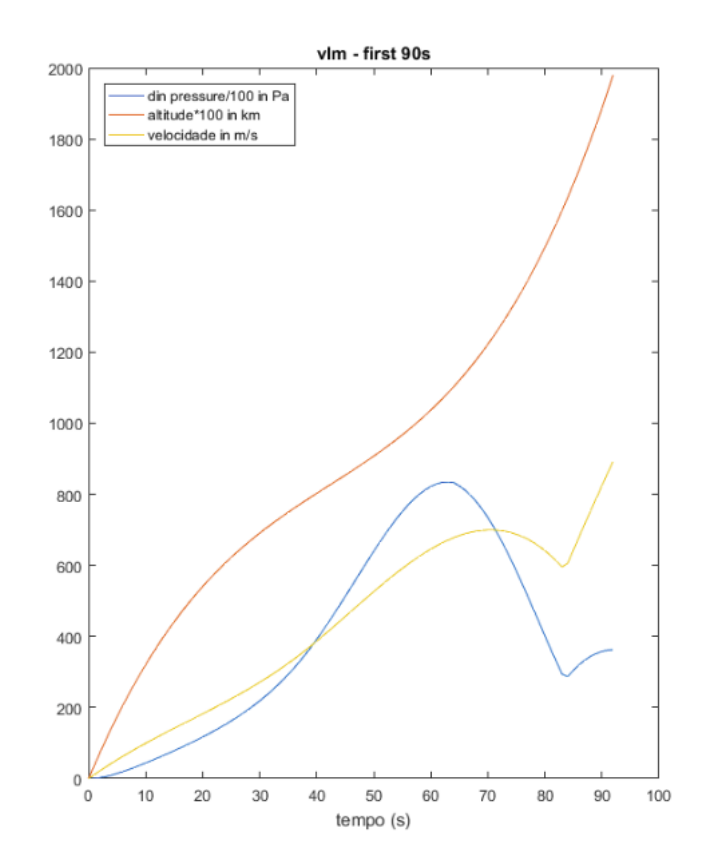

<span id="page-41-0"></span>Figura 27 – Gráficos de pressão dinâmica, altitude e velocidade nos primeiros 90 segundos. Autoria Própria

É evidente, pela análise da figura [27,](#page-41-0)que há um pico de pressão dinâmica, aos 64 segundos, de 86kPa e que após esse começa uma queda, pois a diminuição de densidade passa a superar a influência do aumento de velocidade. Sendo assim, o valor de 86kPa é considerado o Máximo que ocorrerá no veículo quando este estiver à 11.029km de altitude e 678.071 $\frac{m}{s}$ . Com esse dado de altitude, foi possível determinar propriedades como pressão ambiente e temperatura ambiente por meio do modelo de atmosfera internacional.

#### 4.2 Validação Transônica

Para Validar a geometria e o modelo de cálculo para o caso VLM-1, a reprodução da simulação transônica realizada por [\(MATA,](#page-56-2) [2017\)](#page-56-2) resultou no seguinte gráfico de número de Mach:

<span id="page-42-0"></span>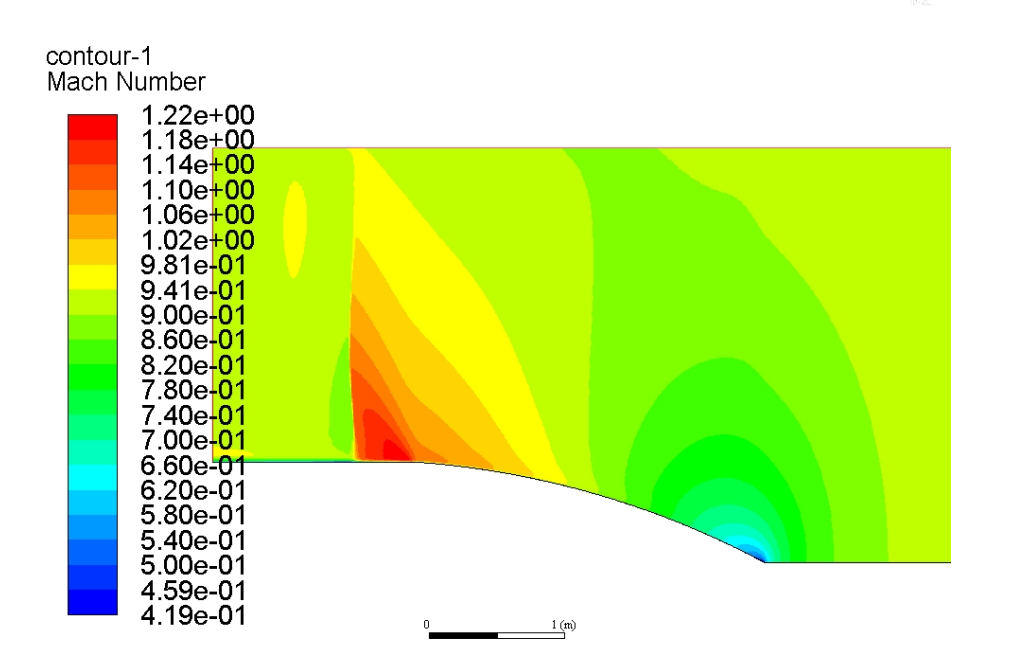

Figura 28 – Números de Mach para simulação transônica

Assim como os resultados de [\(MATA,](#page-56-2) [2017\)](#page-56-2), o modelo numérico usando a equação de Spalart Allmaras [\(P.R.SPALART,](#page-56-3) [1994\)](#page-56-3) apresenta um pequeno adiantamento na formação das ondas de choque.

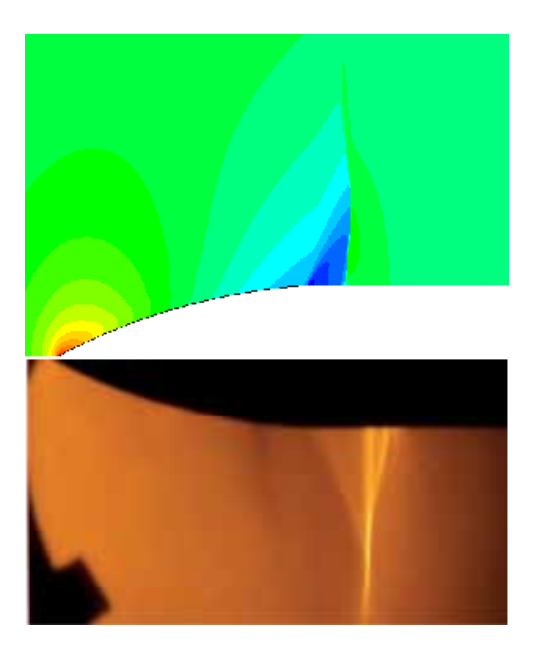

Figura 29 – Comparação com resultados de [\(MATA,](#page-56-2) [2017\)](#page-56-2)

A estrutura é bem similar a obtida experimentalmente, deixando a deseja apenas na posição. Isso provavelmente se dá em parte pelo modelo de turbulência simplificado usado por ambos autores. A documentação do [\(ANSYS,](#page-55-2) [2017\)](#page-55-2) sugere que seja usado os modelos k- $\omega$  BLS e SST, por apresentarem melhores interações entre a camada limite e as ondas de choque que o modelo Spalart-Allmaras.

#### 4.3 Simulação na máxima pressão dinâmica

A simulação para maior arrasto da geometria do VLM-1 resultou nos seguintes contornos de número de Mach e pressão absoluta:

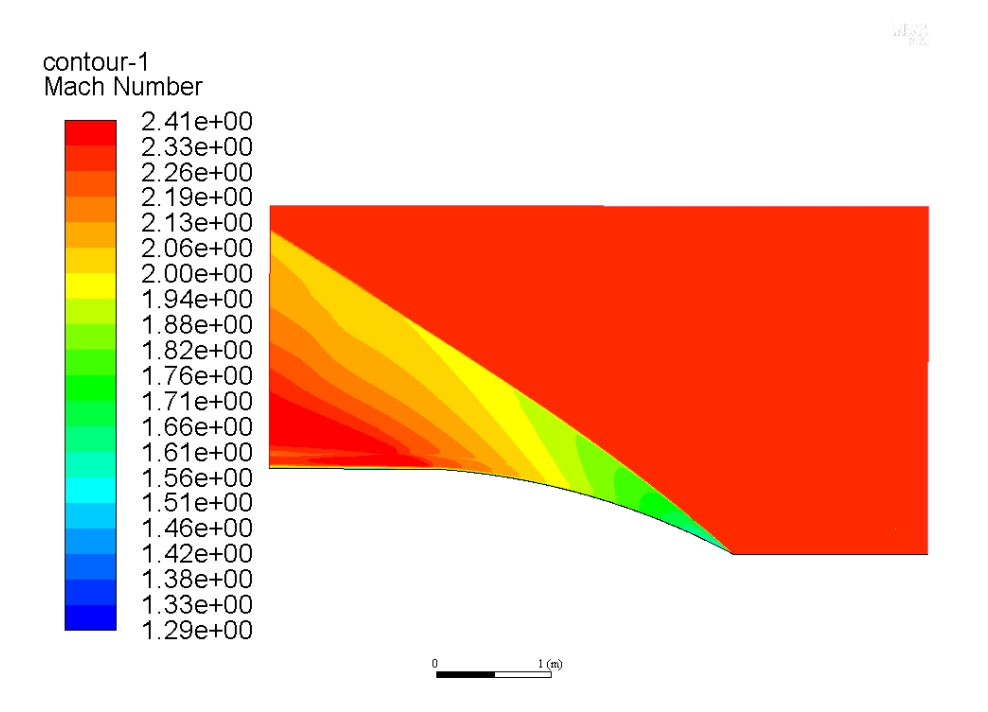

Figura 30 – Números de Mach para a simulação de máximo arrasto

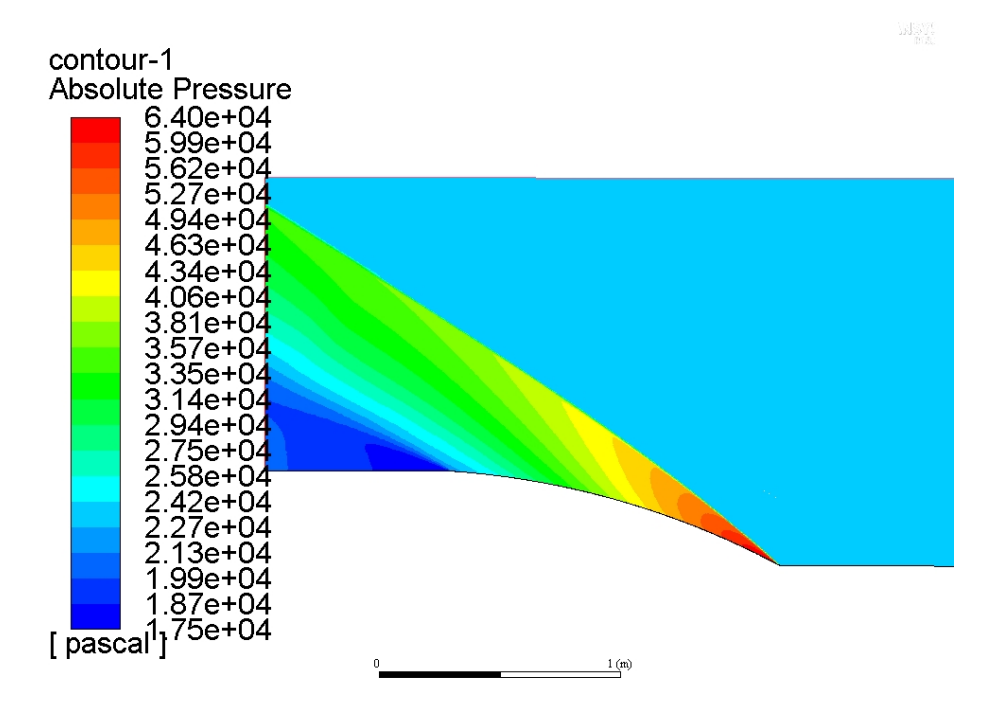

Figura 31 – Pressão absoluta para a simulação de máximo arrasto

A coifa do VLM-1 claramente produz apenas ondas de choque oblíquas, evidenciado pela ausência de números de Mach subsônicos no gráfico. O arrasto produzido é 30.664kN, onde apenas 2.189kN ( 7.1%) tem origem viscosa. Gráficos para temperatura e densidade encontram-se nos apêndices.

#### 4.4 Independência da malha

Após as simulações de diversas malhas, foi obtido o seguinte gráfico de número de elementos por arrasto viscoso:

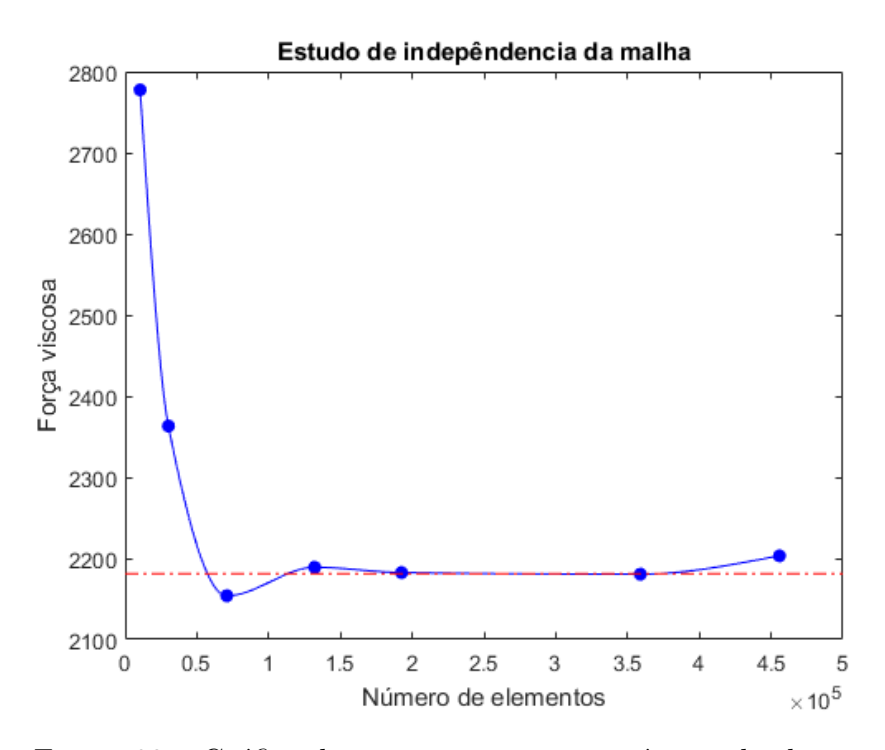

Figura 32 – Gráfico de arrasto viscoso por número de elementos

A linha pontilhada em vermelho no gráfico indica o valor de 99% para a malha de 455805 elementos. Como é possível observar no gráfico, todos os pontos posteriores ao ponto de 135038 elementos possuem uma diferença infeiror ou igual a um porcento da malha de maior número de elementos. Assim, a malha óptima, por ser a malha com menor número que apresenta um resultado muito próximo do valor terminal de arrasto viscoso é, entre as malhas calculadas, a de 135038 elementos.

#### 4.5 Coifa cônica

Usando as mesmas condições da simulação do VLM e as malhas mostradas na metodologia, resulta no seguinte gráfico de número de Mach e pressão absoluta:

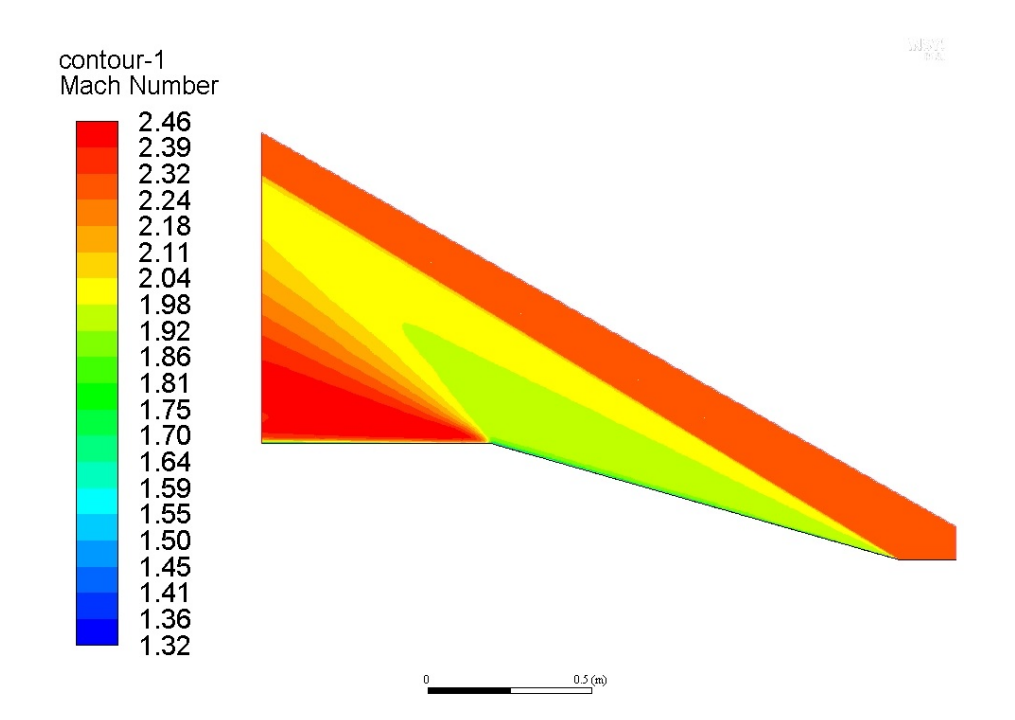

Figura 33 – Números de Mach para a simulação de máximo arrasto para geometria cônica

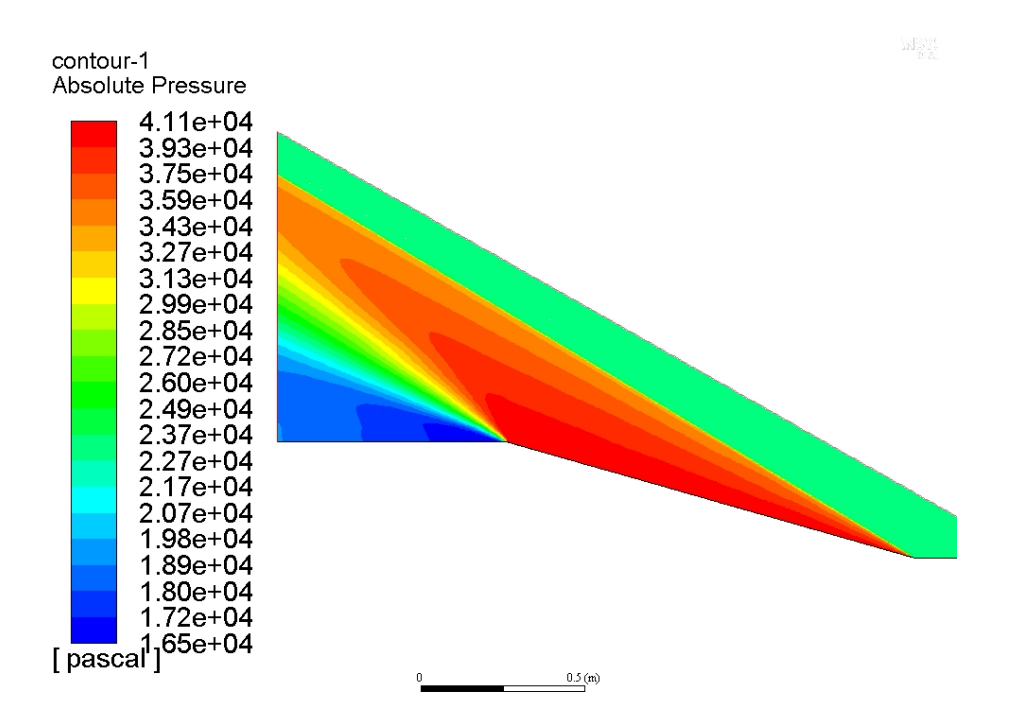

Figura 34 – Pressão absoluta para a simulação de máximo arrasto para geometria cônica

Da mesma forma que a foi realizada uma validação dos resultados da geometria usada pelo VLM-1, também foram realizadas validações para o caso cônico. O ângulo da onda de choque calculado para um número de Mach de 2.298 e ângulo de cone igual 15.894 graus, calculado por meio das relações de ondas de choque cônicas, resultam em um ângulo de onda de choque de 30.985 graus. Medindo o ângulo da onda de choque gerado na simulação, recebemos o valor de 31.207 graus, ou seja, com um erro de menos de um porcento. O arrasto obtido ao fim da simulação foi de 32.515kN, sendo 2.198kN ( 6.7%) viscoso. Gráficos para temperatura e densidade encontram-se nos apêndices.

#### 4.6 Comparação entre VLM-1 e Conica

Há semelhanças entre os resultados das duas geometrias. Ambas são ondas de choque oblíquas ligadas na ponta. Sendo assim, foi levantado a possibilidade de aproximação para a coifa cônica, a fim de usar uma geometria mais simples durante os cálculos preliminares de projeto. As diferenças em arrasto das duas geometrias se aproximam de 6%. Apesar de ser um erro elevado durante etapas tardias de projeto, esse erro pode ser considerado sem problemas nos cálculos inciais de projeto.

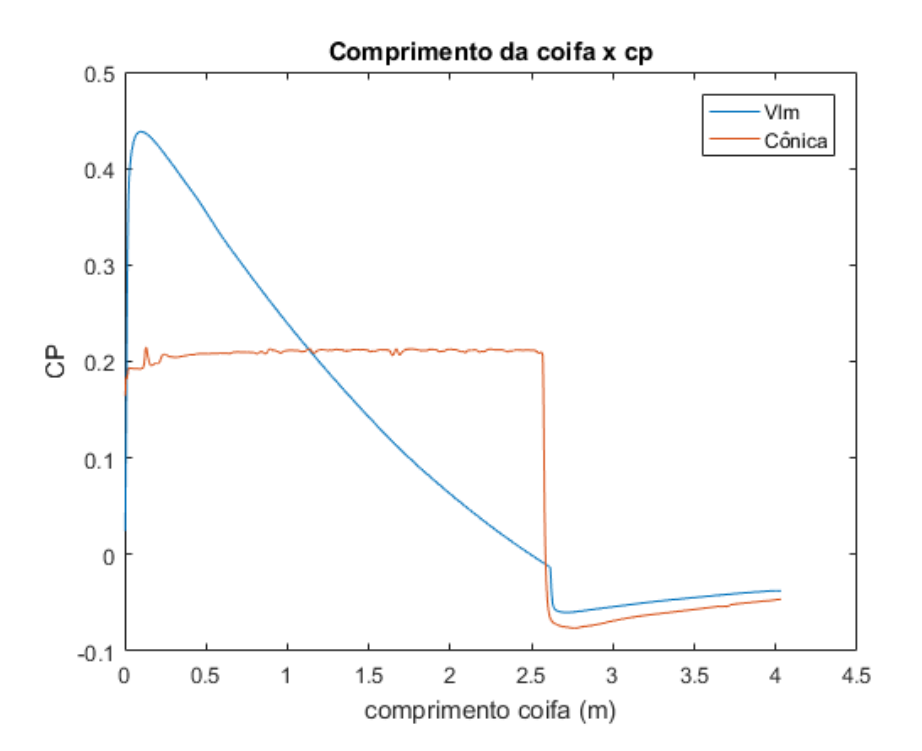

Figura 35 – Gráfico de comparação entre a distribuição de Cp da geometria cônica e da adotada pelo VLM-1

Devido ao ângulo inicial do VLM-1 ser maior que o ângulo do cone, a pressão no primeiro metro é superior. Contudo, devido ao arco formado pela coifa do VLM-1, após cerca de metade do comprimento da coifa, o ângulo se torna menor e então a pressão fica inferior ao caso do cone. Contudo, conforme explicado acima, o arrasto na geometria escolhida para o veículo lançador é inferior ao do caso simplificado. Sendo assim, essa técnica de concentração de pressão na ponta afim de alívio das secções posteriores mostra-se válida nesse caso. Nota-se também a grande queda em pressão ao entrar na seção constante da coifa, que é comum a ambos.

Por fim, usando a equação [2.14](#page-24-0) é possível calcular ambos Coeficientes de arrasto em:

$$
C_{d,vlm} = \frac{F_{d,vlm}}{qA} = 0.4351
$$
\n(4.1)

$$
C_{d,cone} = \frac{F_{d,cone}}{qA} = 0.4614
$$
\n(4.2)

#### 4.7 Simulação tridimensional sem AOA

Assumindo os mesmos valores de Mach,temperatura e pressão ambiente da simulação de máxima pressão dinâmica e o mesmo ângulo 0°, foi realizada uma simulação tridimensional completa do foguete, com estimativas para o funcionamento do motor em desenvolvimento S50 do VLM-1. Foram gerados contornos de pressão, Mach e temperatura.

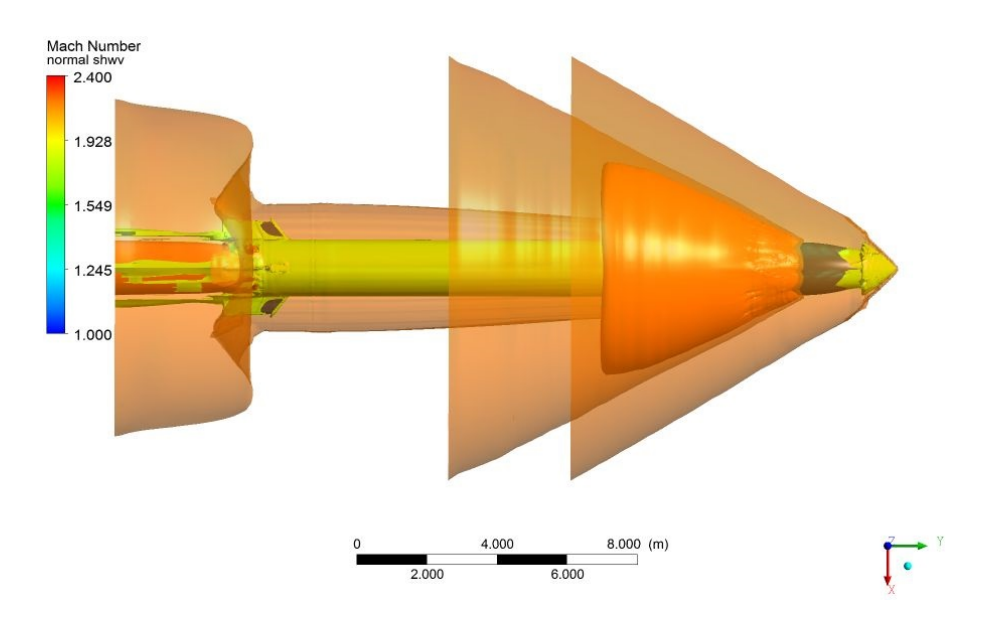

Figura 36 – Iso-Superfícies de mach (autoria própria)

Nesse primeiro grupo de iso-Superfícies de Mach, são apresentados:

- ∙ Superfície de Mach Ambiente (2.27) representada em laranja transparente
- ∙ Superfície de Mach 2.31 representada em Laranja sólido
- ∙ Superfície de Mach 1.75 representada em Amarelo

Na imagem completa do foguete, é possível perceber a onda de choque e a onda de expansão gerada pela passagem do foguete. O contorno de Mach ambiente possui duas faixas, a dianteira indica a onda de choque, onde o Mach torna-se menor que o ambiente. Contudo, a traseira indica que o Mach chegou novamente ao valor ambiente, ou seja, que

este aumentou novamente, que é indicativo da onda de expansão que o precede. As outras duas superfícies são para indicar onde ocorrem os maiores e menores números de Mach: após o fim da onda de expansão estão os máximos e logo após a onda de choque e na camada limite após a expansão estão os mínimos. Contornos adicionais de Mach estão inclusos nos apêndices.

O gráfico de pressão é bem similar ao gráfico de Mach, mostrando os efeitos e intensidades das ondas de choque e de expansão. Contudo, nota-se os efeitos nas aletas de forma mais evidenciada:

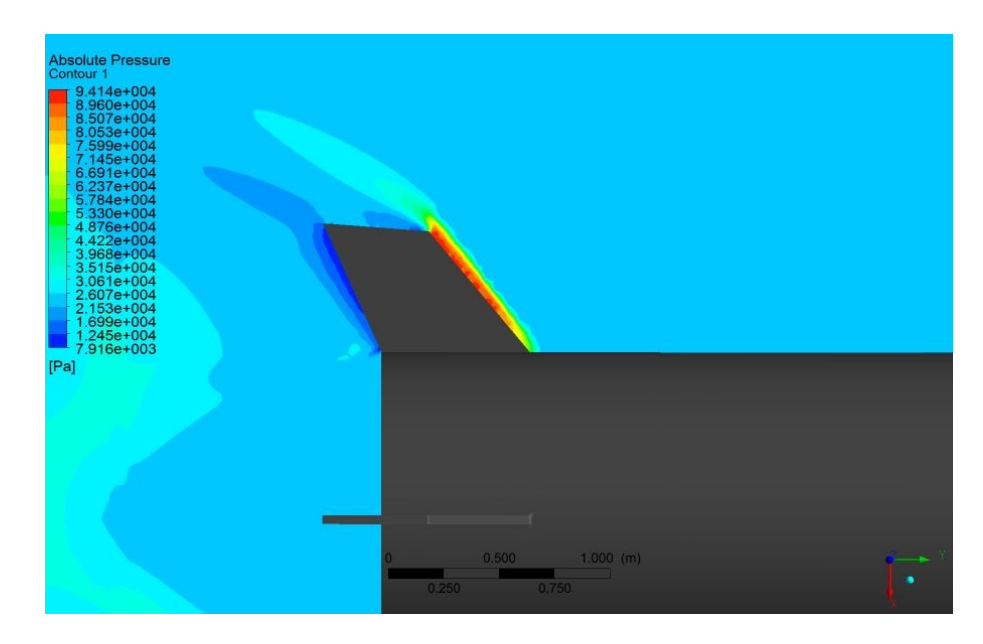

Figura 37 – Contornos bidimensionais de pressão nas aletas (autoria própria)

No contorno de pressão acima é possível notar que as maiores pressões estão agindo na parte anterior às aletas, devido a formação de uma onda de choque destacada gerada pela aleta em si. O que gera pouco menos de 3KN de força perpendicular ao bordo de ataque de cada aleta. Todos os gráficos gerados para o VLM-1 em ângulo de ataque 0<sup>o</sup> encontram-se nos apêndices. O arrasto global contabilizado para essa simulação foi de 51.338 kN, sendo 18% deste valor devido ao arrasto viscoso. Nota-se que a maior parte do arrasto é de pressão e que a maior parcela do arrasto de pressão origina-se na coifa, como evidenciado ao comparar os 30.6kN obtidos na simulação 2D. Comparando os 18% de participação do arrasto viscoso com os 6% encontrados anteriormente, torna-se evidente também que a maior participação viscosa dá-se pelo alongamento do corpo e aumento de superfície imersa em ar.

#### 4.8 Simulação Tridimensional com AOA de 3°

Assumindo os mesmos valores da simulação anterior, mas mudando a velocidade ambiente em -3<sup>o</sup> em relação a z, foi realizada a simulação tridimensional e gerados os contornos de Mach,Temperatura e pressão absoluta.

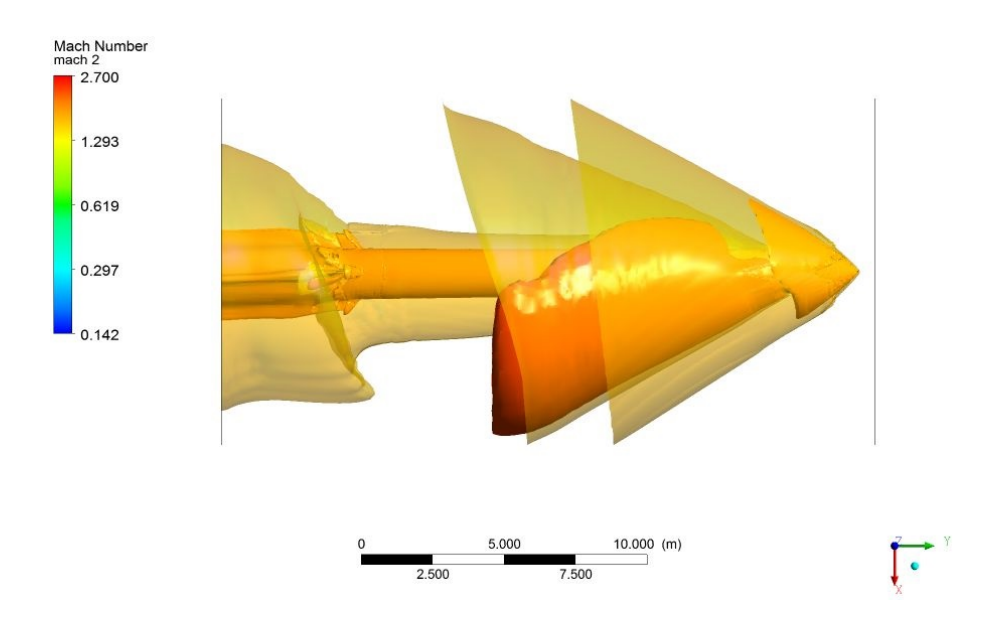

Figura 38 – Iso-Superfícies de Mach para velocidade de 5% em x (autoria própria)

Nas superfícies de Mach acima, nota-se a assimetria quando comparada com o caso sem AOA. Há 3 superfícies na imagem:

- ∙ Superfície laranja transparente, que corresponde ao Mach ambiente de 2.27
- ∙ Superfície laranja sólida, que corresponde a um baixo mach de 2
- ∙ Superfície vermelha, que indica um alto valor de mach de 2.3

Como mostrado pela superfície vermelha, bordo de fuga (respectivo ao eixo x) do foguete tem velocidade superior ao lado negativo de x. A onda de expansão cresce a medida que x aumenta. É possível notar também a diferença do ângulo da onda de choque dos dois lados do foguete.

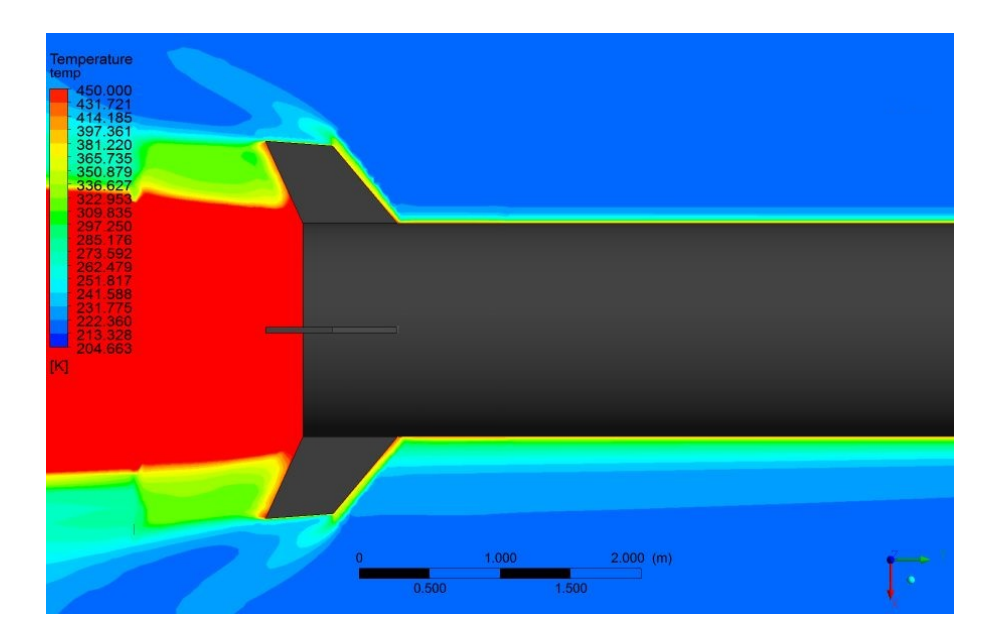

Figura 39 – contorno 2D de temperatura AOA 3<sup>o</sup>, limitada a 450K (autoria própria)

Na imagem de temperatura acima, fica evidente o aumento da camada limite ao lado positivo de x, por meio da visualização da camada térmica. Essa característica não só aquece mais esse lado do foguete como produz mais arrasto viscoso no local.

Para o caso com ângulo de ataque, o arrasto contabilizado foi de 53.513kN. O arrasto aumentou em 4.24% para 3<sup>o</sup> de ângulo de ataque. Além disso, Forças compressivas na direção x aumentaram em 319% e as forças no eixo do foguete aumentaram em 0.8%.

#### 4.9 Comparação 2D-3D

De forma similar à apresentada na seção comparativa entre o VLM-1 e o cone, são apresentados os gráficos de pressão atuantes no corpo em função do comprimento do eixo do corpo. Este é feito a fim de validar os resultados tridimensionais com os bidimensionais já validados.

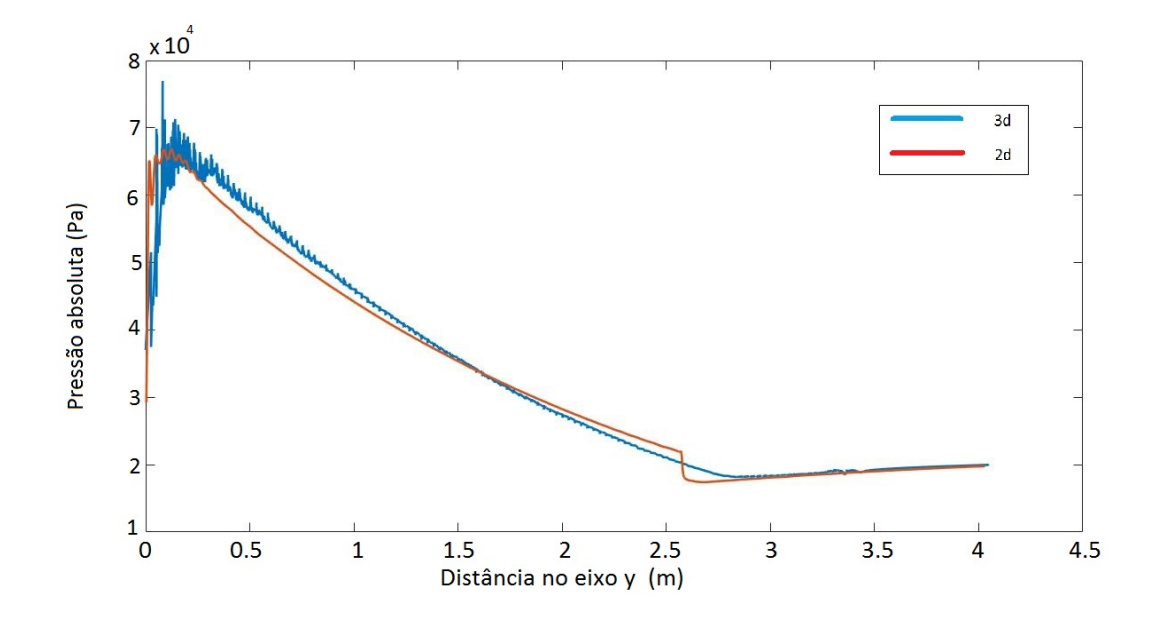

Figura 40 – Gráfico de comprimento do corpo x pressão absoluta atuante no ponto (autoria própria)

Como é possível visualizar, os gráficos são altamente similares, mudando levemente a distribuição mas mantendo a força atuante na coifa do VLM-1. A diferença entre as forças obtidas no caso 2d e no 3d foram de 1.35% que asseguram a validade das simulações tridimensionais.

#### 4.10 Variação da distribuição de pressão com AOA

O gráfico a seguir foi feito de forma a tentar separar os dados de pressão obtidos na região positiva e negativa do eixo x e apresentar as diferenças que o pequeno ângulo de ataque faz de uma forma mais simples e imediata que os contornos já apresentados.

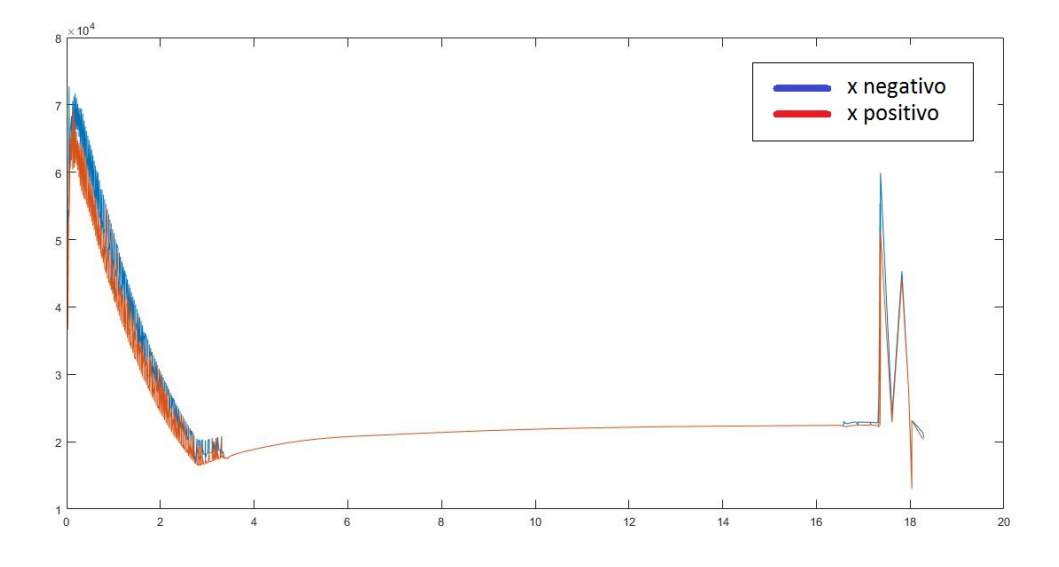

Figura 41 – Gráfico de comprimento do corpo x pressão absoluta atuante no ponto para o foguete em 3<sup>°</sup> (autoria própria)

Como é possível perceber, os valores na região de x negativo sempre são maiores que aqueles obtidos em x positivo, devido a inclinação do AOA ser na direção de x positivo.

### <span id="page-54-0"></span>5 Considerações Finais

Esse trabalho teve como objetivo usar de métodos CFD para cálculo de arrasto em uma geometria de massiva importância para o cenário atual espacial brasileiro. A partir de ensaios realizados por [\(MATA,](#page-55-0) [2013\)](#page-55-0) em túnel de vento em velocidades transônicas foi possível desenvolver previsões para todo o veículo. As simulações trouxeram bons resultados acerca do design da coifa e do arrasto total sofrido pelo veículo.

O maior arrasto verificado para o veículo foi de 51.3kN e por meio de simulações que somente abrangem a coifa, verificou-se que os 4 primeiros metros do veículo são responsáveis por 63% do arrasto para o modelo estudado. Foi realizado também simulações com mudanças na geometria. A primeira mudança feita foi na coifa: foi considerada uma coifa simplificada, em formato de cone. Foi verificado que a geometria do VLM-1 sofre 6% menos arrasto que a geometria cônica. A segunda mudança consistiu na mudança de ângulo de ataque durante a maior pressão dinâmica. A mudança utilizada de 3<sup>o</sup>. Essa mudança causa um aumento de arrasto de 4.24% e gera forças adicionais em todas as direções. Este trabalho ainda é muito dependente de dados de ensaios anteriores, pois ainda não há registros confirmados devido ao veículo ainda estar em desenvolvimento. Após o primeiro lançamento deve-se continuar este estudo com parâmetros reais observados.

### Referências

AEB, A. E. B. *Brasil cria lançador de microssatélites altamente competitivo*. Pags 20-21. [S.l.]: Ministério da Ciência, Tecnologia e Inovação, 2012. (Revista AEB número 13). Citado na página [17.](#page-17-0)

AEB, A. E. B. Programa nacional de atividades espaciais. Ministério da Ciência, Tecnologia e Inovação, p. 36, 2012. Citado na página [15.](#page-15-0)

ANDERSON, J. D. *Modern compressible flow: with historical perspective*. 2nd. ed. [S.l.]: McGraw-Hill Science/Engineering/Math, 1990. Citado 4 vezes nas páginas [7,](#page-7-0) [18,](#page-18-0) [21](#page-21-0) e [22.](#page-22-0)

ANDERSON, J. D. *Fundamentals of Aerodynamics*. 5. ed. [S.l.]: McGraw-Hill Science/Engineering/Math, 2010. Citado 7 vezes nas páginas [7,](#page-7-0) [18,](#page-18-0) [19,](#page-19-0) [20,](#page-20-0) [23,](#page-23-0) [24](#page-24-1) e [25.](#page-25-0)

ANDERSSON, B. *Computational Fluid Dynamics for Engineers*. 1. ed. [S.l.]: Cambridge University Press, 2011. ISBN 1107018951,9781107018952. Citado na página [25.](#page-25-0)

<span id="page-55-2"></span>ANSYS, i. Fluent's theory guide. Ansys Documentation, Help system, 2017. Citado 5 vezes nas páginas [7,](#page-7-0) [26,](#page-26-0) [27,](#page-27-0) [28](#page-28-0) e [42.](#page-42-0)

BAKKER, A. Applied computational fluid dynamics. 2008. Disponível em:  $\langle \text{http://www.bakker.org/dartmouth06/engs150/07-mesh.pdf}, \text{accessoemjunho/18}>1$ . Citado na página [28.](#page-28-0)

BAR-MEIR, G. *Fundamentals of compressible Flow Mechanics*. [s.n.], 2007. Disponível em: [<http://www.potto.org/gasDynamics/gasDynamics.php>.](http://www.potto.org/gasDynamics/gasDynamics.php) Citado 2 vezes nas páginas [7](#page-7-0) e [19.](#page-19-0)

CFDONLINE.COM. Meshing. 2012. Disponível em: [<https://www.cfd-online.com/](https://www.cfd-online.com/Wiki/Meshing, acesso em novembro/17) [Wiki/Meshing,acessoemnovembro/17>.](https://www.cfd-online.com/Wiki/Meshing, acesso em novembro/17) Citado na página [26.](#page-26-0)

<span id="page-55-1"></span>CHATURVEDI, S. Solid propellants: Ap/htpb composite propellants. 2013. Disponível em: [<https://www.sciencedirect.com/science/article/pii/S1878535215000106,](https://www.sciencedirect.com/science/article/pii/S1878535215000106, acesso em junho/18) [acessoemjunho/18>.](https://www.sciencedirect.com/science/article/pii/S1878535215000106, acesso em junho/18) Citado na página [39.](#page-39-0)

CTI, A. G. Programa de lanÇadores nacionais enfrenta dificuldades. 2015. Disponível em: [<http://www.aeb.gov.br/programa-de-lancadores-nacionais-enfrenta-dificuldades/>.](http://www.aeb.gov.br/programa-de-lancadores-nacionais-enfrenta-dificuldades/) Citado na página [17.](#page-17-0)

DYKE, M. V. *An album of fluid motion*. Parabolic Press, 1982. (An Album of Fluid Motion). Disponível em: [<https://books.google.com.br/books?id=rWoeAQAAIAAJ>.](https://books.google.com.br/books?id=rWoeAQAAIAAJ) Citado 3 vezes nas páginas [7,](#page-7-0) [20](#page-20-0) e [22.](#page-22-0)

FOX ALAN T. MCDONALD, P. J. P. R. W. *Introduction to Fluid Mechanics*. 6. ed. [S.l.]: Wiley, 2003. Citado na página [17.](#page-17-0)

<span id="page-55-0"></span>MATA, H. O. da. Procedimento experimental para análise aerodinâmica do veículo lançador de microssatélites. ITA - Instituto Tecnológico de Aeronáutica, p. 131, 2013. Citado 5 vezes nas páginas [7,](#page-7-0) [29,](#page-29-0) [30,](#page-30-1) [37](#page-37-0) e [54.](#page-54-0)

<span id="page-56-2"></span>MATA, H. O. da. Visual experimental and numerical investigations around the vlm-1 at transonic regime. JOURNAL OF AEROSPACE TECHNOLOGY AND MANAGEMENT, v. 9, p. 179–192, 2017. Citado 6 vezes nas páginas [7,](#page-7-0) [8,](#page-8-0) [31,](#page-31-0) [32,](#page-32-0) [41](#page-41-1) e [42.](#page-42-0)

<span id="page-56-0"></span>MIRANDA, D. J. F. Otimização de trajetória de um veículo lançador de satélites empregando métodos pseudo-espectrais. ITA - Instituto de tecnologia aeronáutica, p. 170, 2012. Citado 2 vezes nas páginas [38](#page-38-0) e [40.](#page-40-0)

PLAVETZ, I. Iae propõe revisão do programa vls-1. 2016. Disponível em: [<http://tecnodefesa.com.br/iae-propoe-revisao-do-programa-vls-1/>.](http://tecnodefesa.com.br/iae-propoe-revisao-do-programa-vls-1/) Citado na página [17.](#page-17-0)

<span id="page-56-3"></span>P.R.SPALART, S. A one-equation turbulence model for aerodynamic flows. La recherche Aérospatiale n<sup>o</sup>1, p. 18, 1994. Citado 2 vezes nas páginas [26](#page-26-0) e [42.](#page-42-0)

<span id="page-56-1"></span>SILVEIRA, G. da; CARRARA, V. A six degrees-of-freedom flight dynamics simulation tool of launch vehicles. 2015. Citado na página [40.](#page-40-0)

WHITE, F. *Fluid Mechanics*. 8. ed. [S.l.]: McGraw-Hill Education, 2015. Citado 2 vezes nas páginas [17](#page-17-0) e [24.](#page-24-1)

### Apêndices

# APÊNDICE A – Gráfico de razão de aspecto para a malha transônica

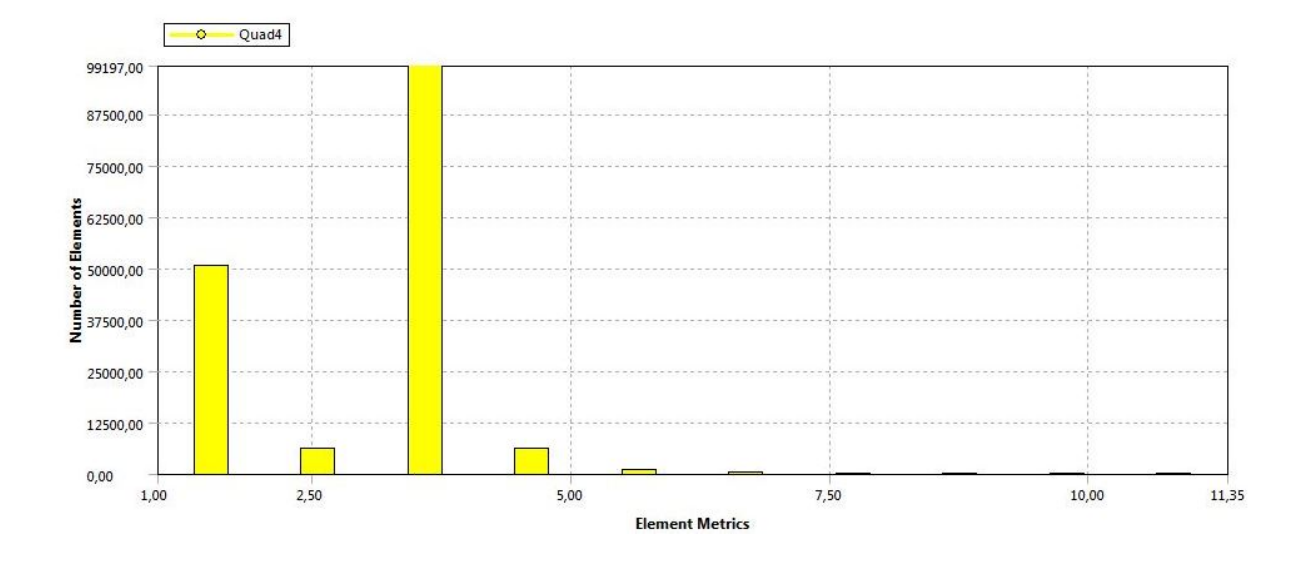

Figura 42 – Razão de aspecto dos elemntos da malha transônica

## APÊNDICE B – Gráfico de razão de aspecto para a malha de maior arrasto

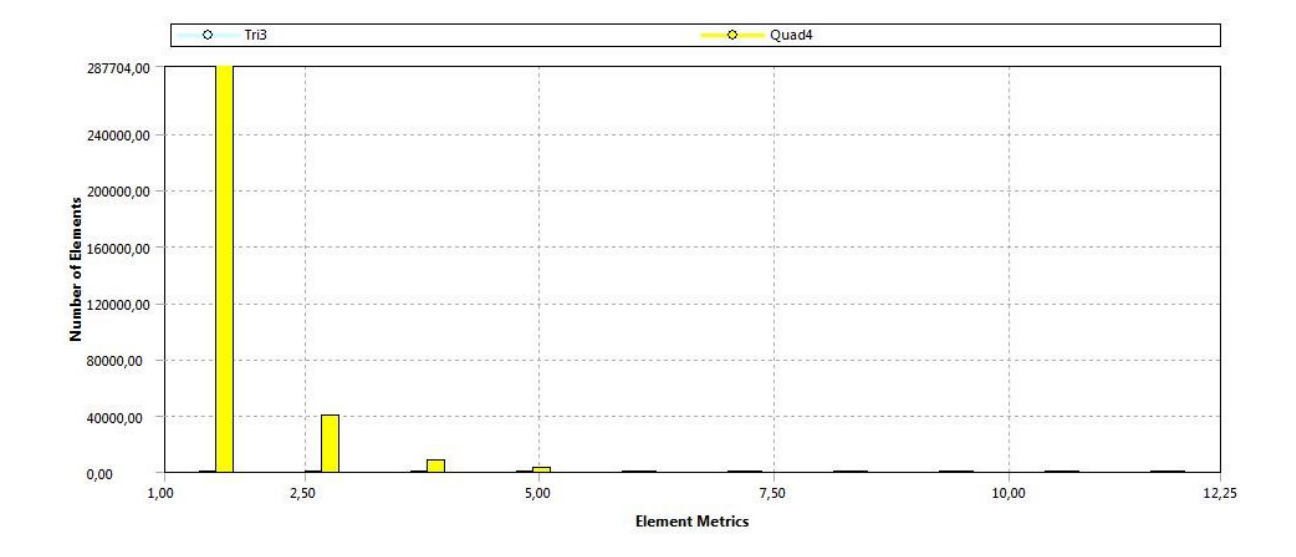

Figura 43 – Gráfico de razão de aspecto para a malha de maior arrasto (autoria própria)

# APÊNDICE C – Gráfico da razão de aspecto para a malha cônica

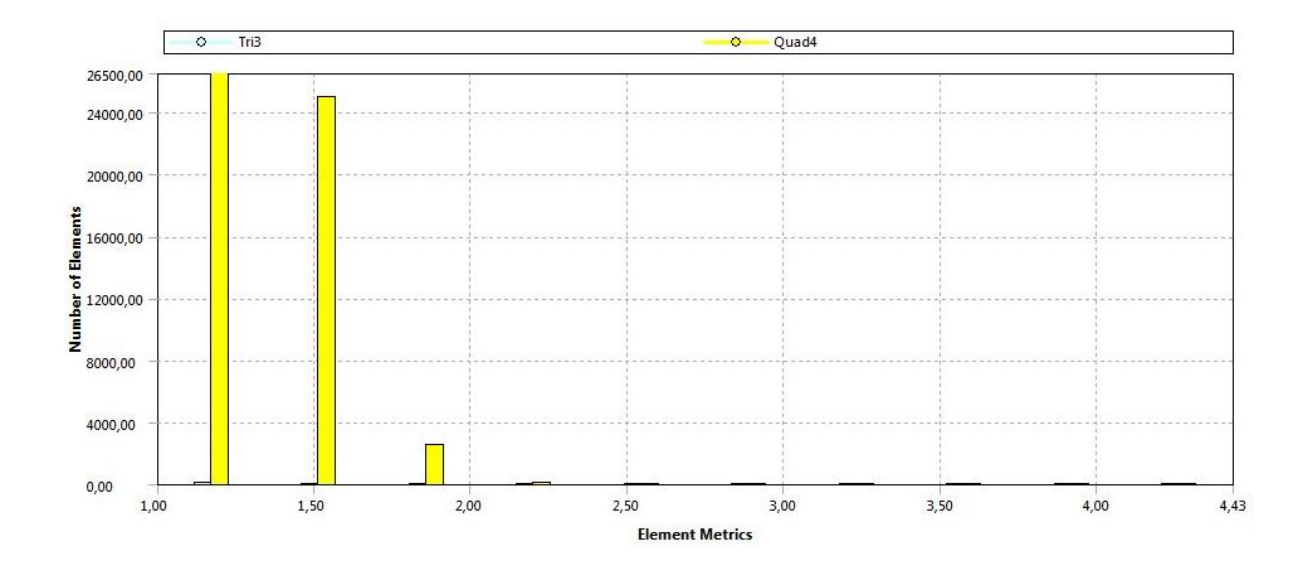

Figura 44 – Gráfico de razão de aspecto para malha cônica (autoria própria)

## APÊNDICE D – Gráficos de temperatura e densidade gerados nas simulações

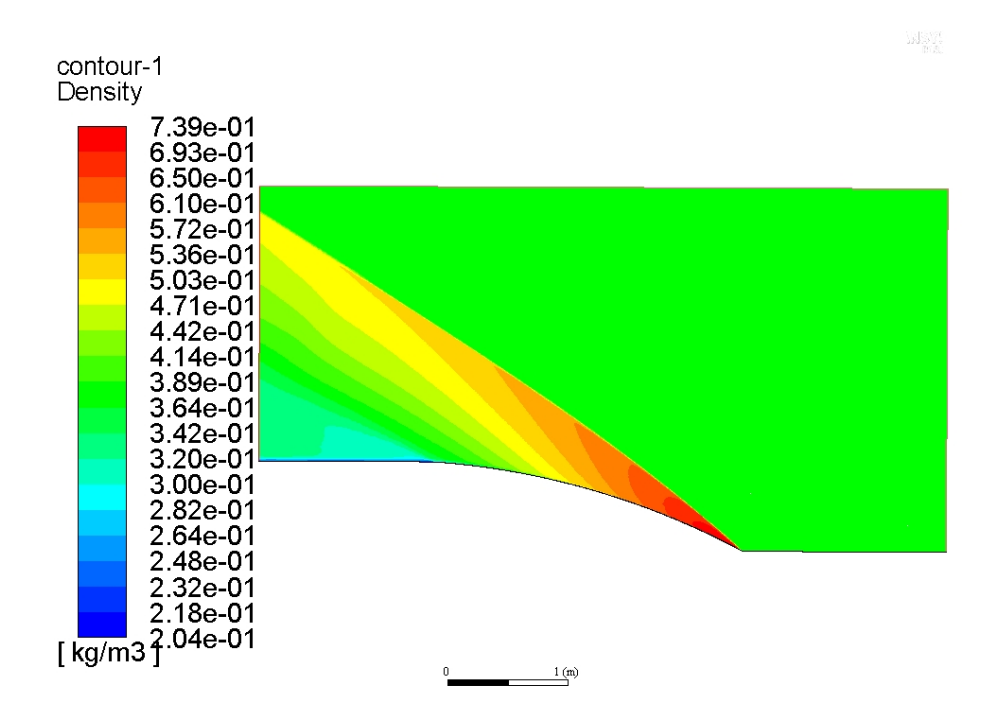

Figura 45 – Densidade para simulação de máximo arrasto do VLM-1

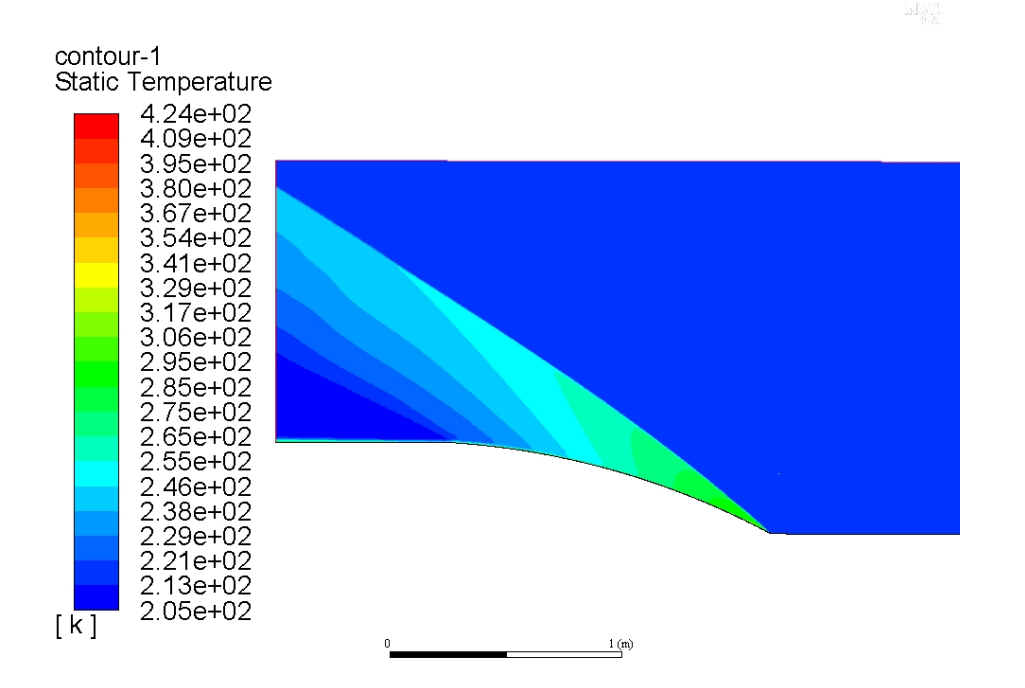

Figura 46 – Temperatura para simulação de máximo arrasto do VLM-1

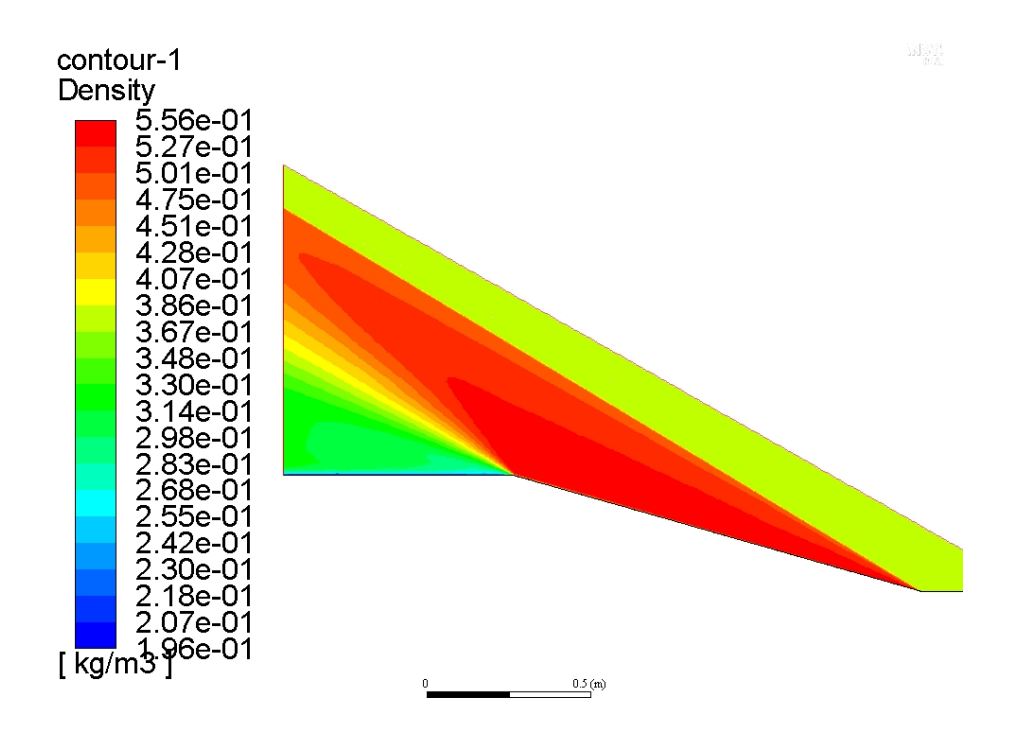

Figura 47 – Densidade para simulação de máximo arrasto do cone

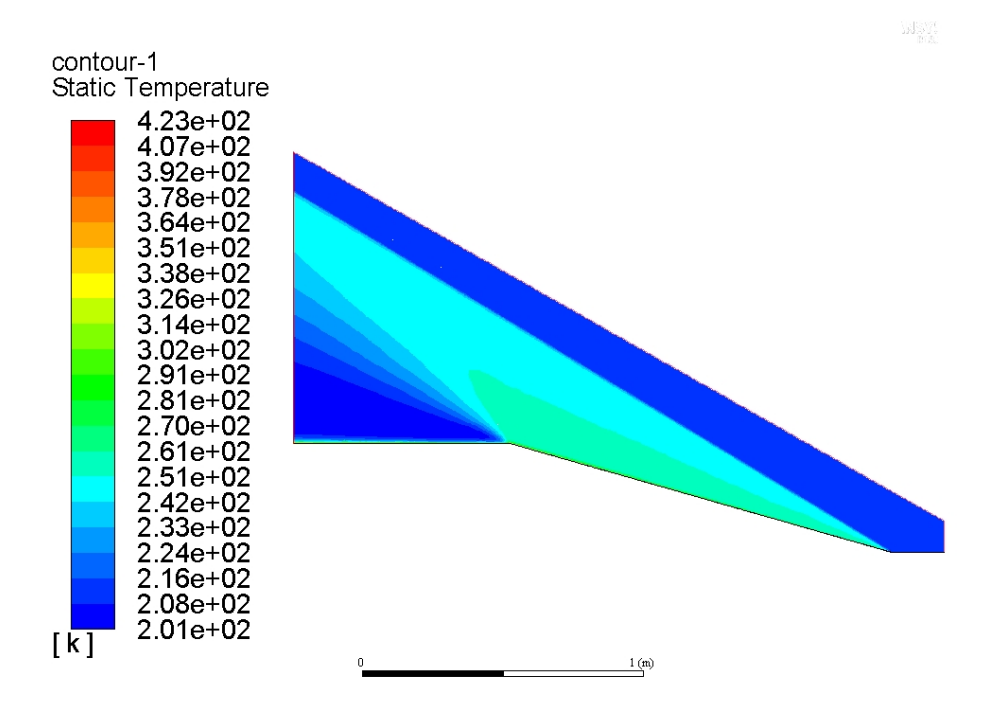

Figura 48 – Temperatura para simulação de máximo arrasto do cone

### APÊNDICE E – Contornos para a simulação tridimensional sem AOA

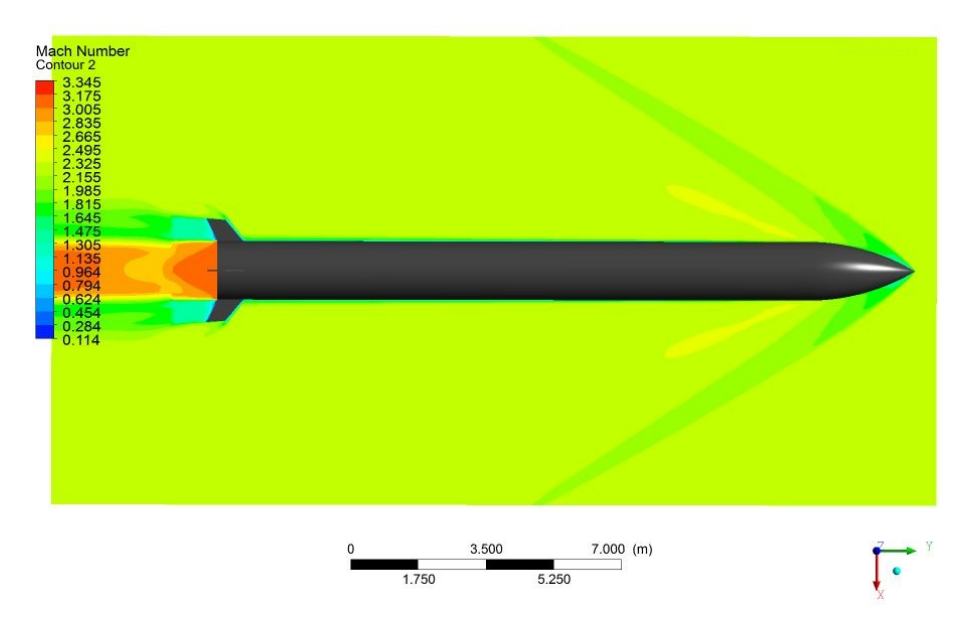

Figura 49 – Contornos de Mach com valores globais

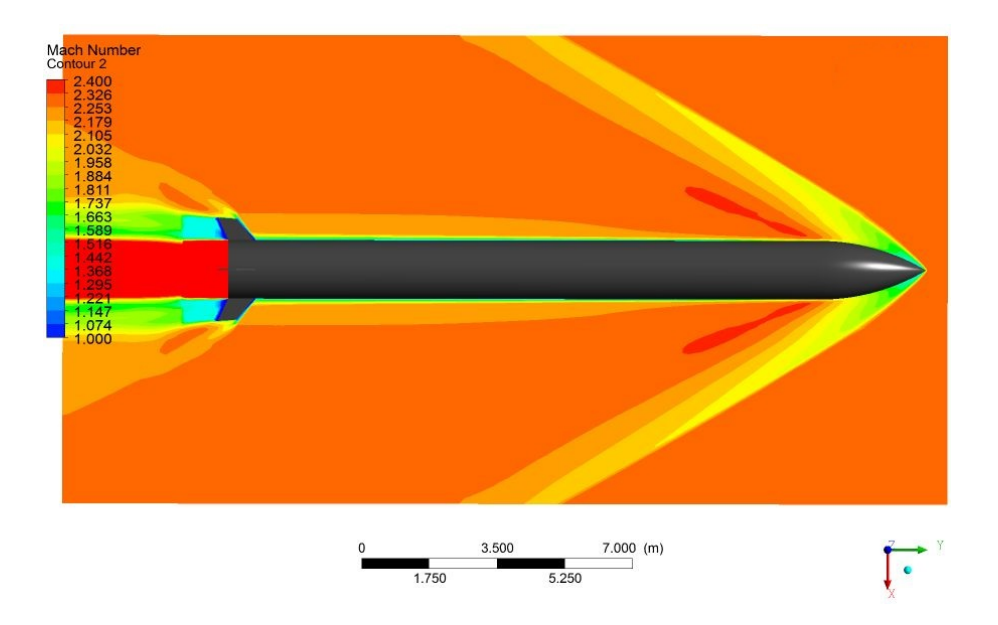

Figura 50 – Contornos de Mach com valores limitados para melhor visualização

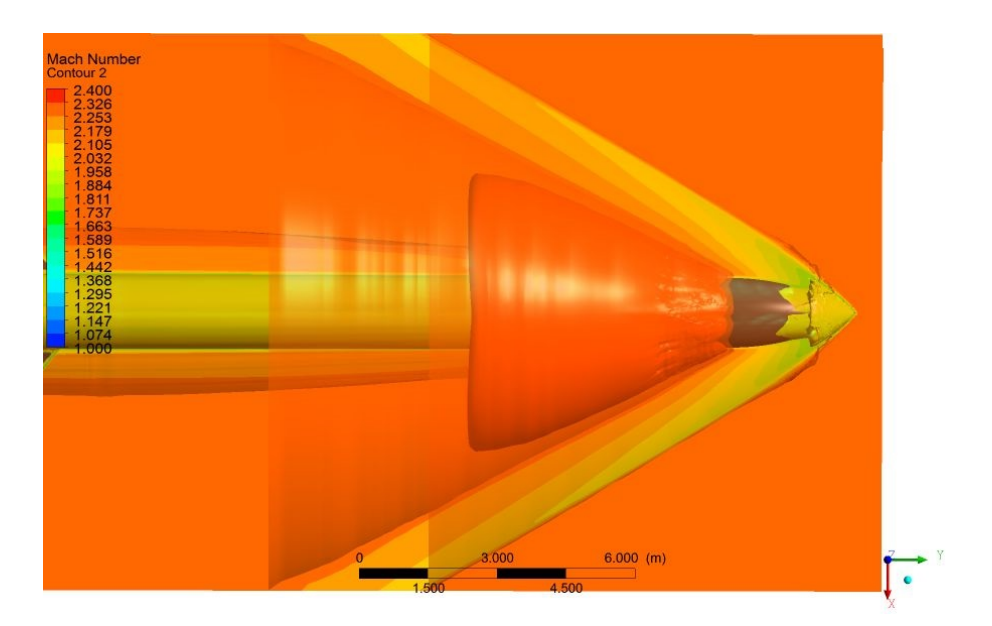

Figura 51 – Isosuperfícies de mach juntamente com contornos de valores limitados

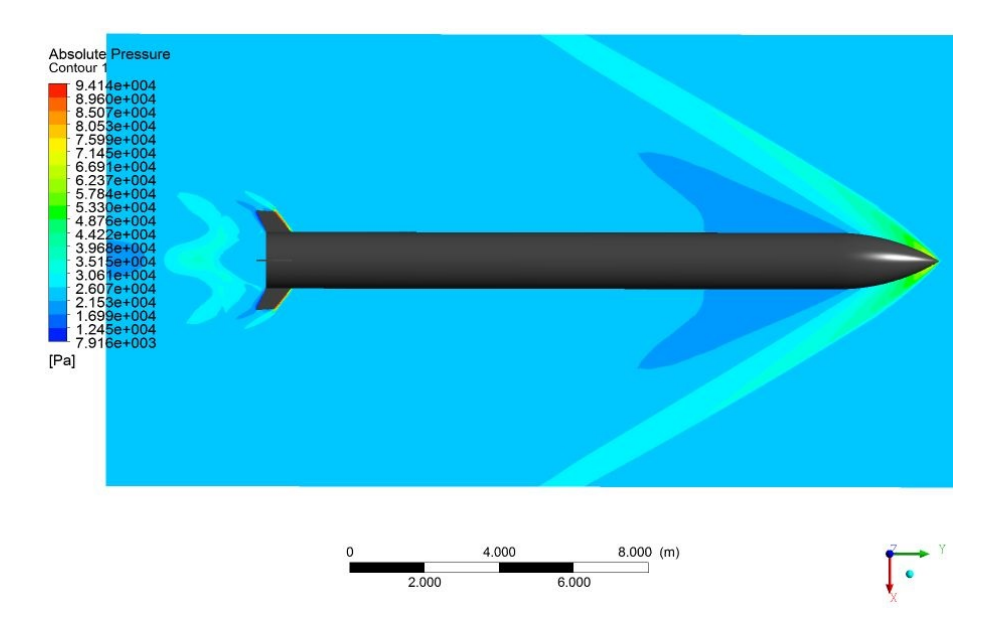

Figura 52 – Contornos de pressão absoluta com valores globais

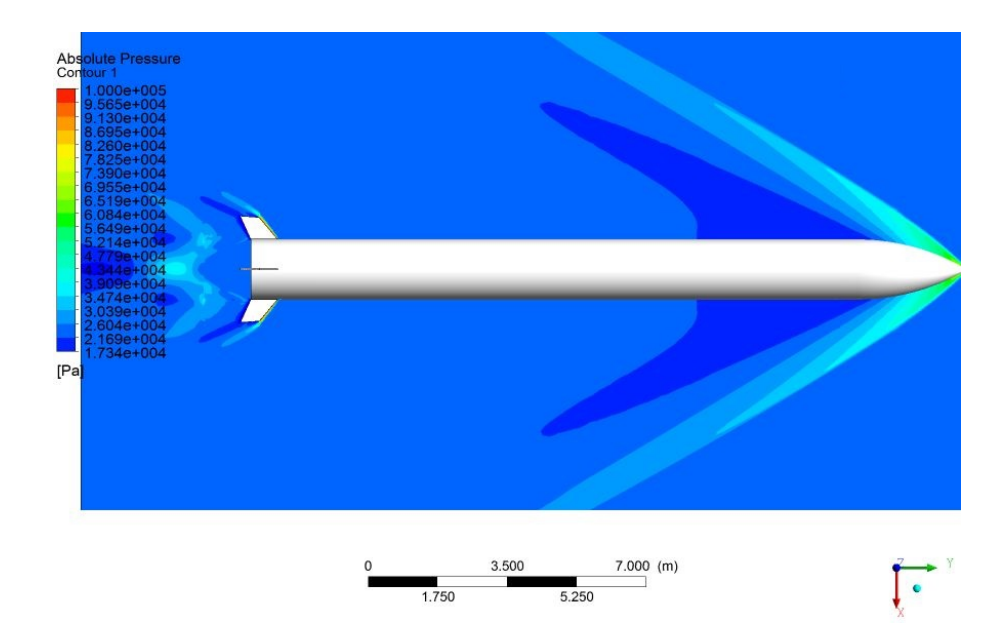

Figura 53 – Contornos de pressão absoluta com valores limitados para melhor visualização

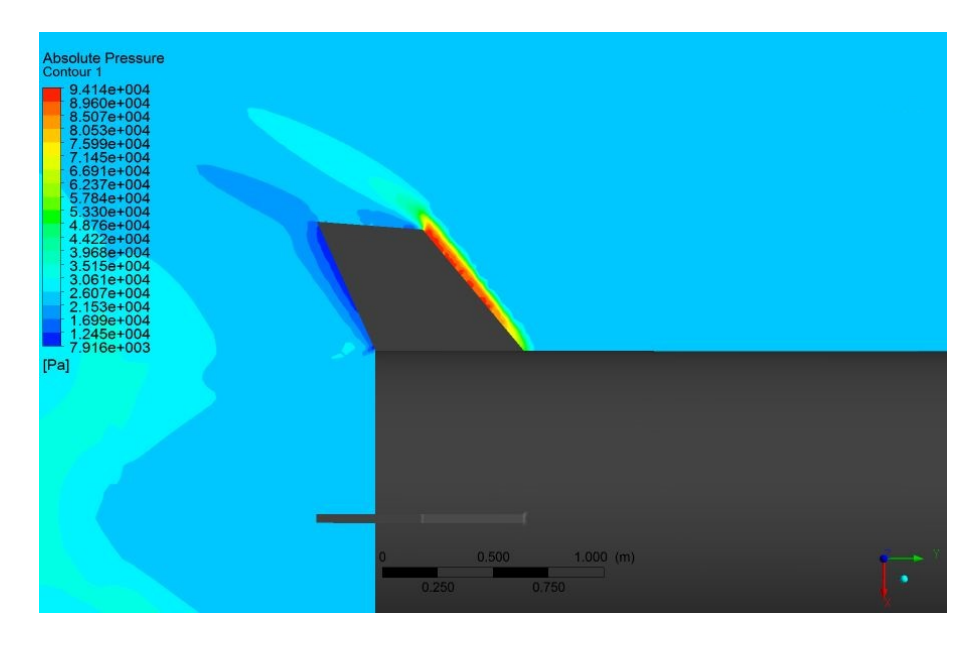

Figura 54 – detalhe das aletas de contornos de pressão absoluta com valores limitados

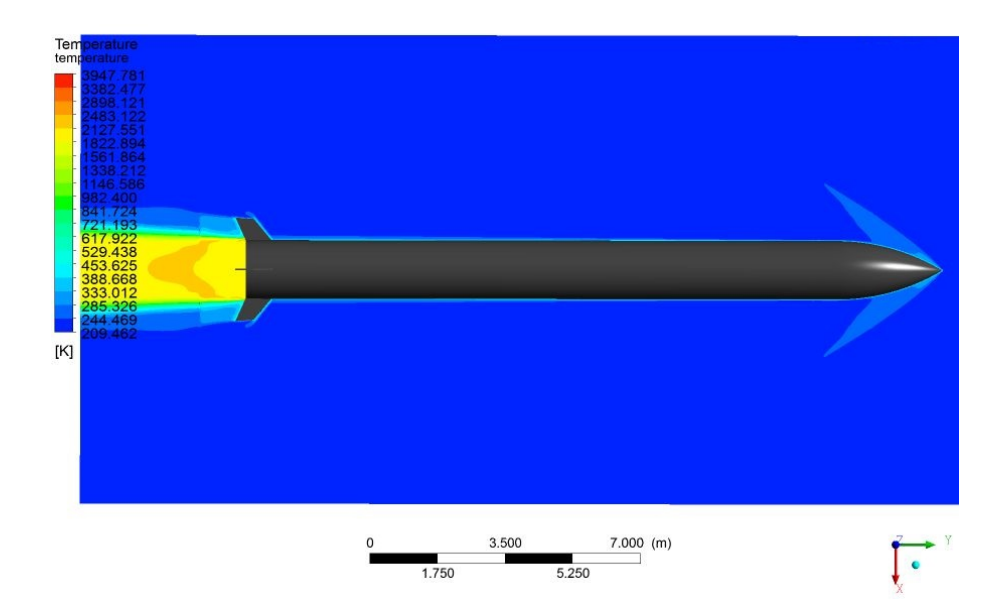

Figura 55 – Contornos de temperatura com valores globais

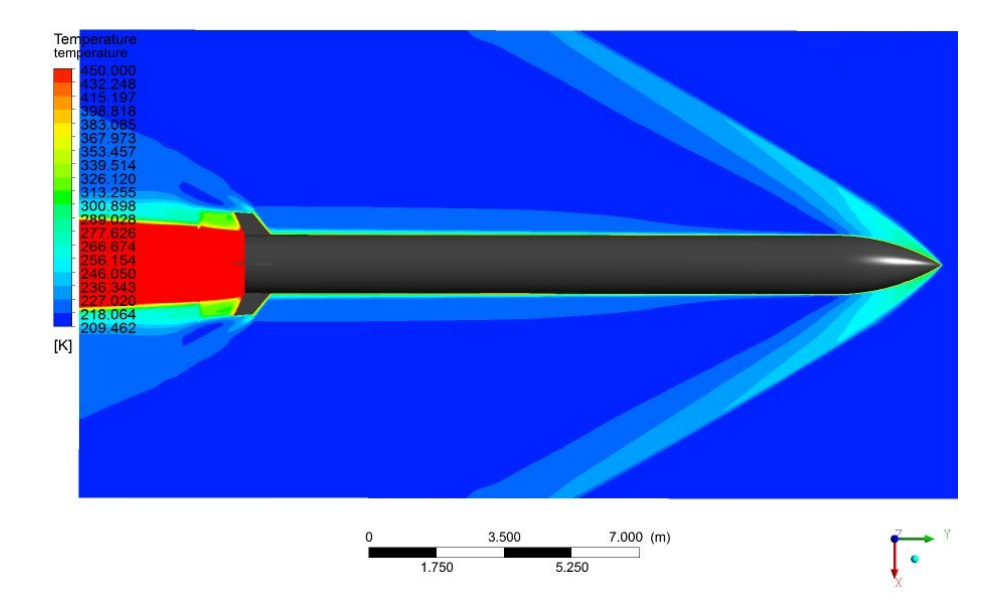

Figura 56 – Contornos de temperatura com valores limitados para melhor visualização

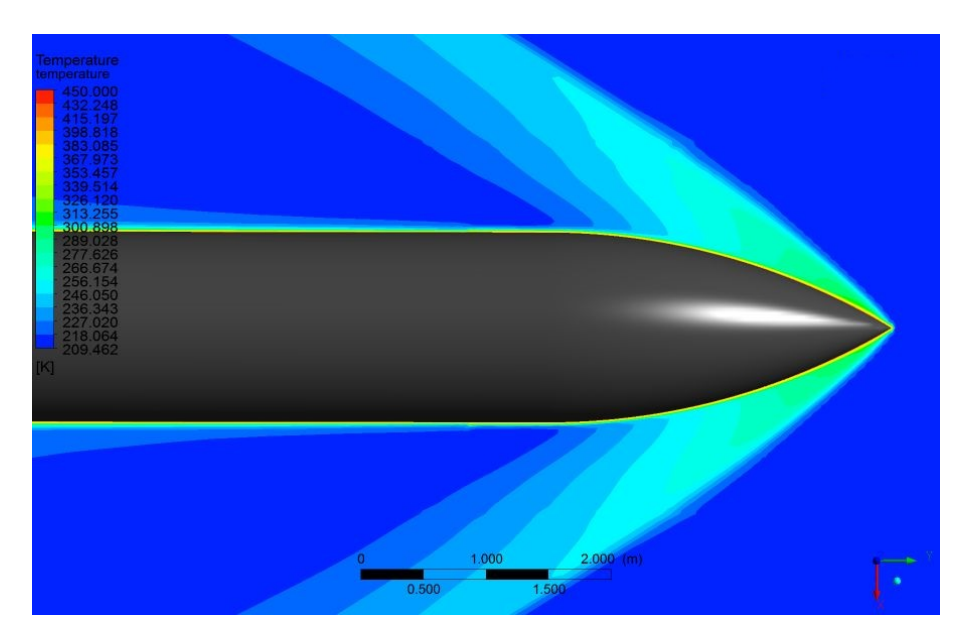

Figura 57 – detalhe da coifa em Contornos de temperatura com valores limitados

## APÊNDICE F – Contornos para a simulação tridimensional com AOA de 3 graus

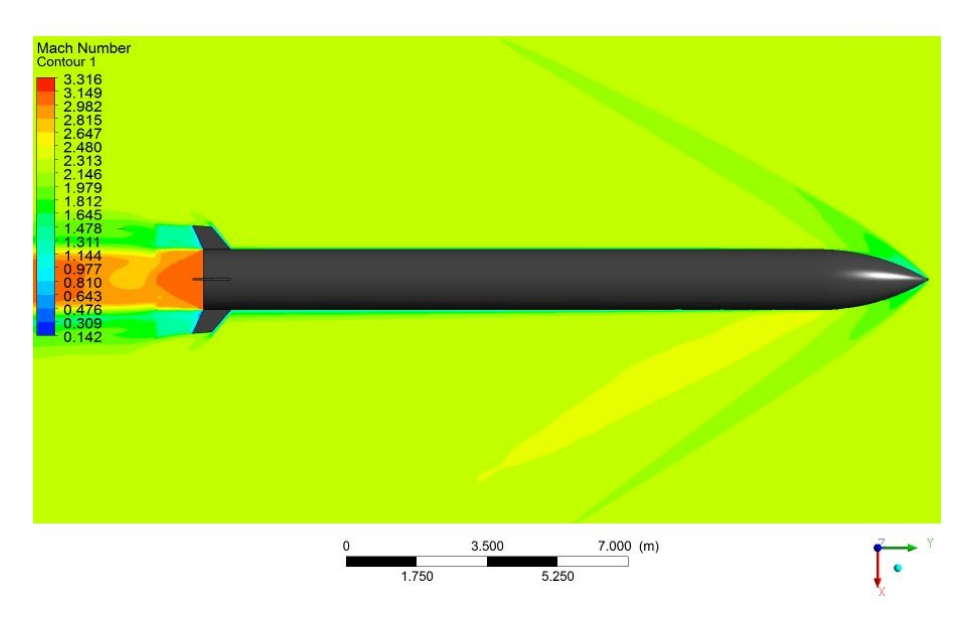

Figura 58 – Contornos de Mach com valores globais

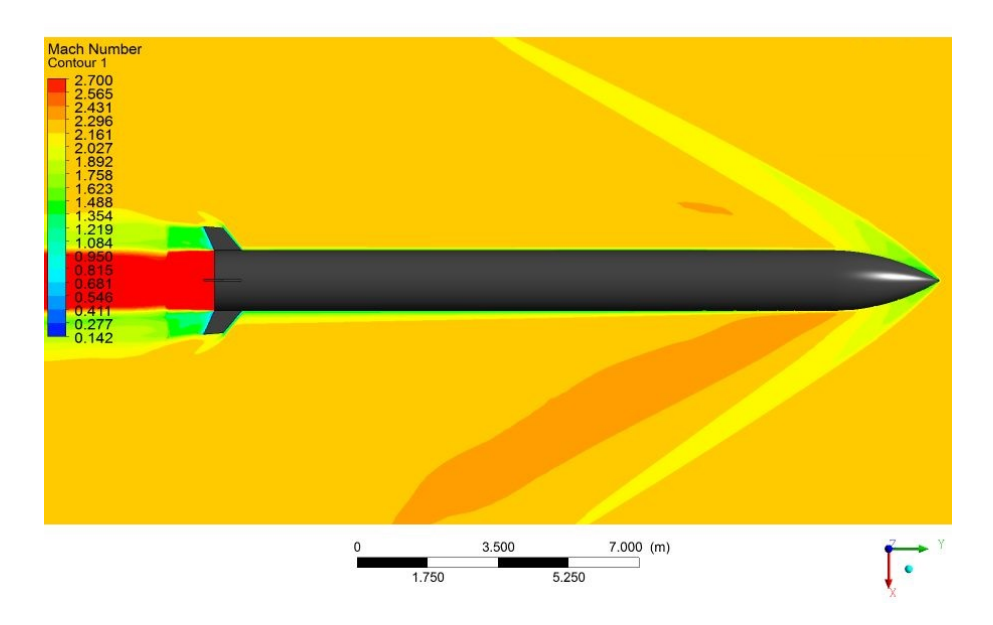

Figura 59 – Contornos de Mach com valores limitados para melhor visualização

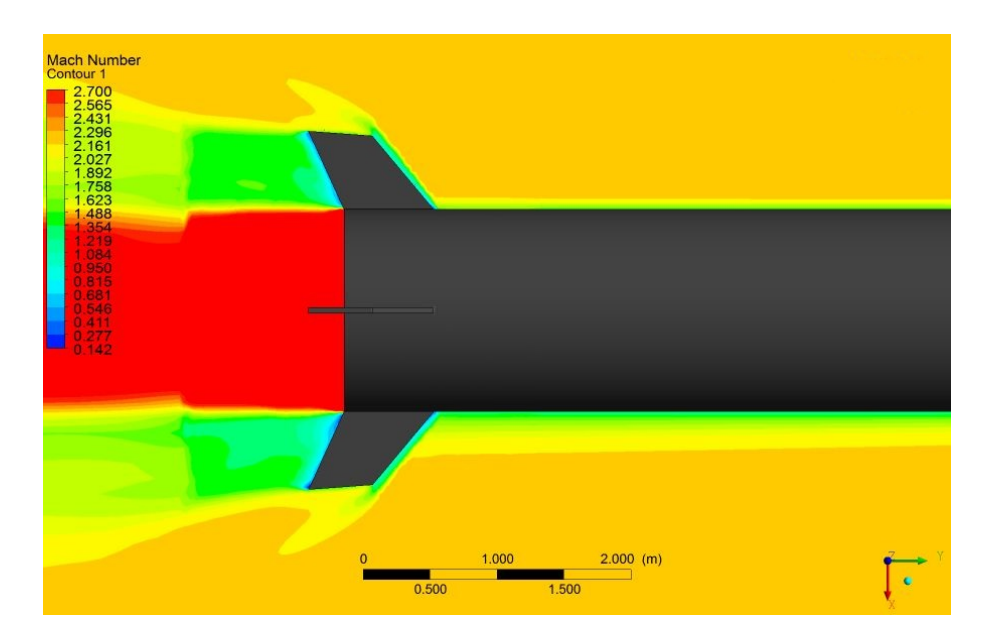

Figura 60 – Detalhe da aleta nos Contornos de Mach com valores limitados

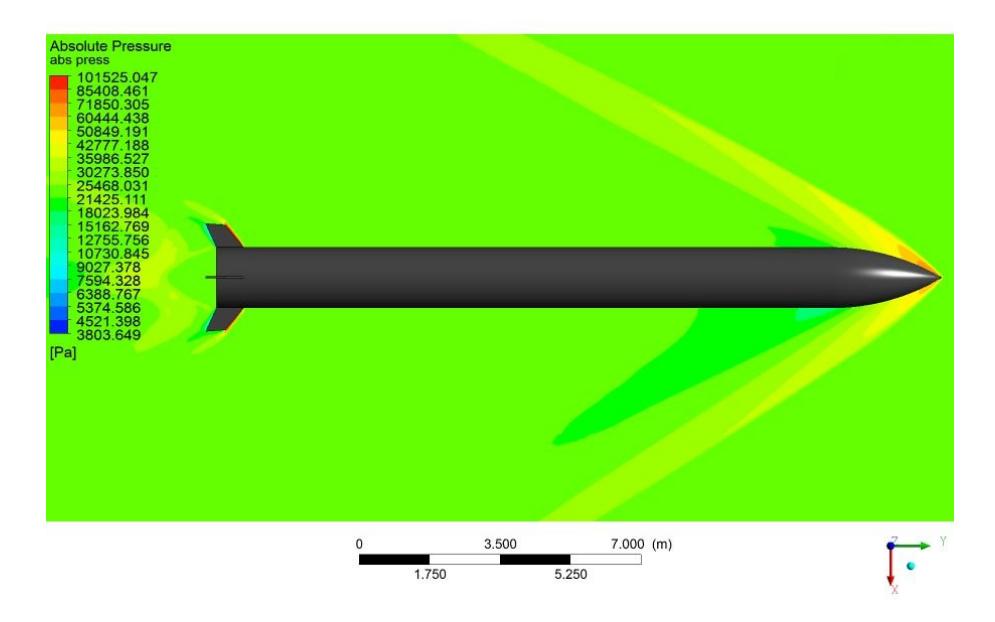

Figura 61 – Contornos de pressão absoluta com valores globais

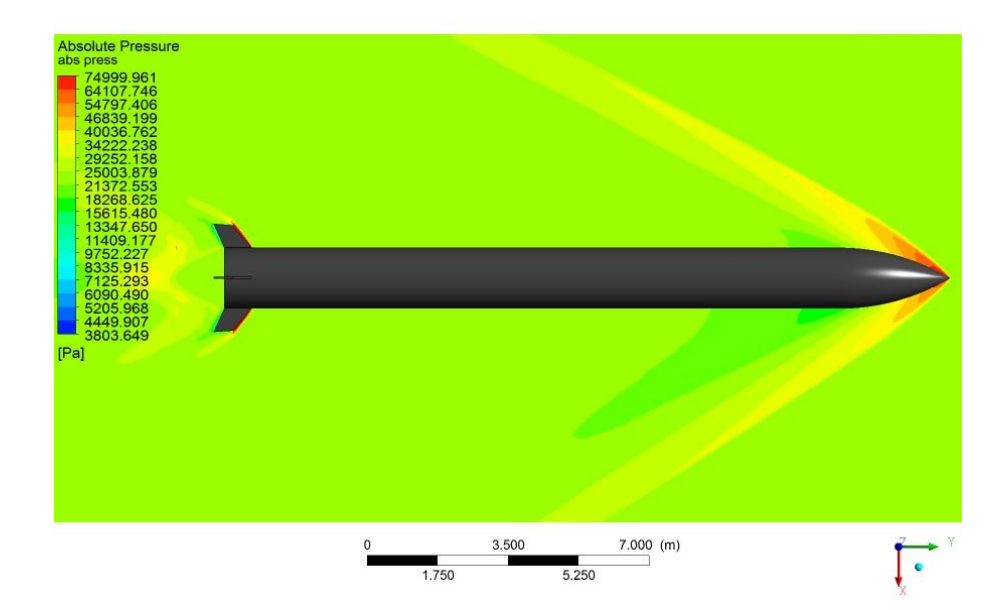

Figura 62 – Contornos de pressão absoluta com valores limitados para melhor visualização

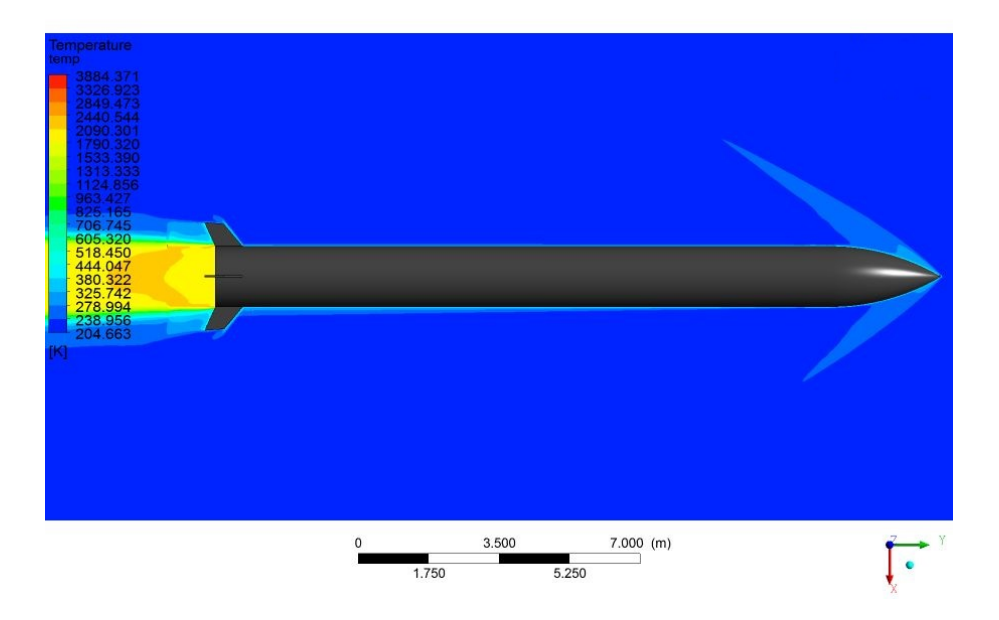

Figura 63 – Contornos de temperatura com valores globais
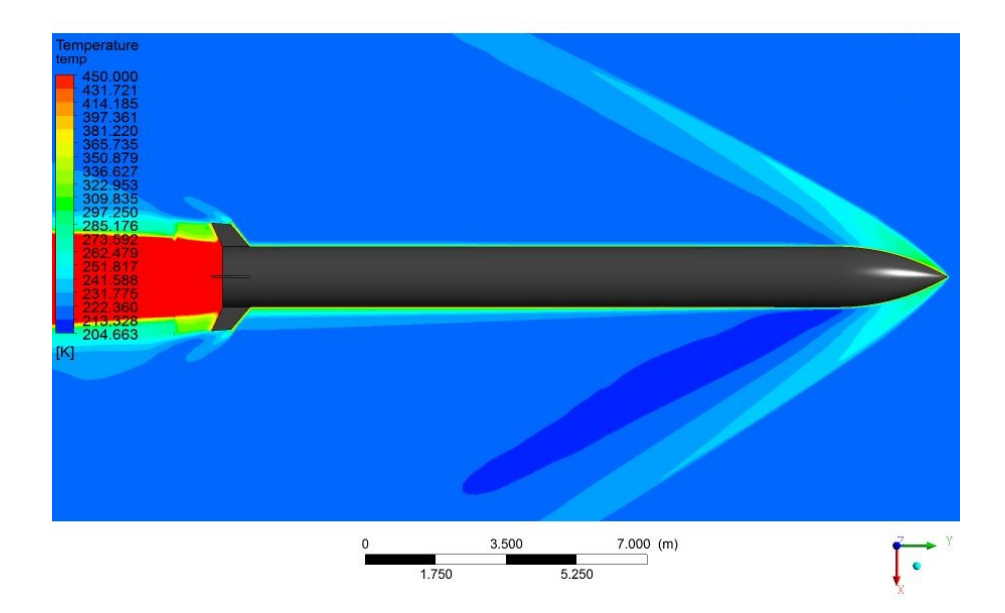

Figura 64 – Contornos de temperatura com valores limitados para melhor visualização